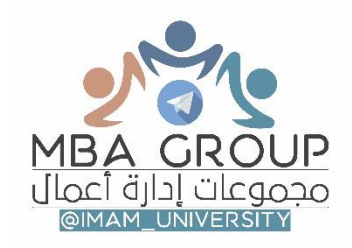

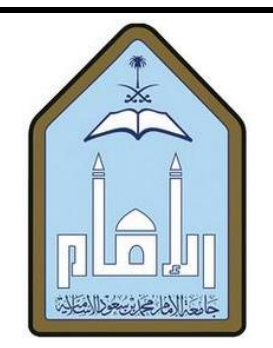

# ملخص التجارة الالكترونية رالمحاضرات المسجلة) اعداد / مودي

# تم تحديثه بالمنهج الجديد..

بتاريخ 5441/6/51هـ

#### **#تنبيهات عامه :**

- **-1 هذا التفريغ عباره عن تفريغ المسجله مستعان في تنسيقه بتفريغ االخ خيال .**
	- **-2 تم دمج اسئلة السنوات بعد كل لقائين لك يوضح النقاط المهمه بكل درس.**
- **-3تم وضع تتنبيه بسيط عند النقاط المهمه والمتكرره بكثره في اسئلة السنوات السابقه ويجب التركيز عليه.**
- **-4 التفريغ جهد شخص قد اخطي وقد اصيب فان اخطات فمن نفسي وان اصبت فمن الله وما توفيقي اال به .**

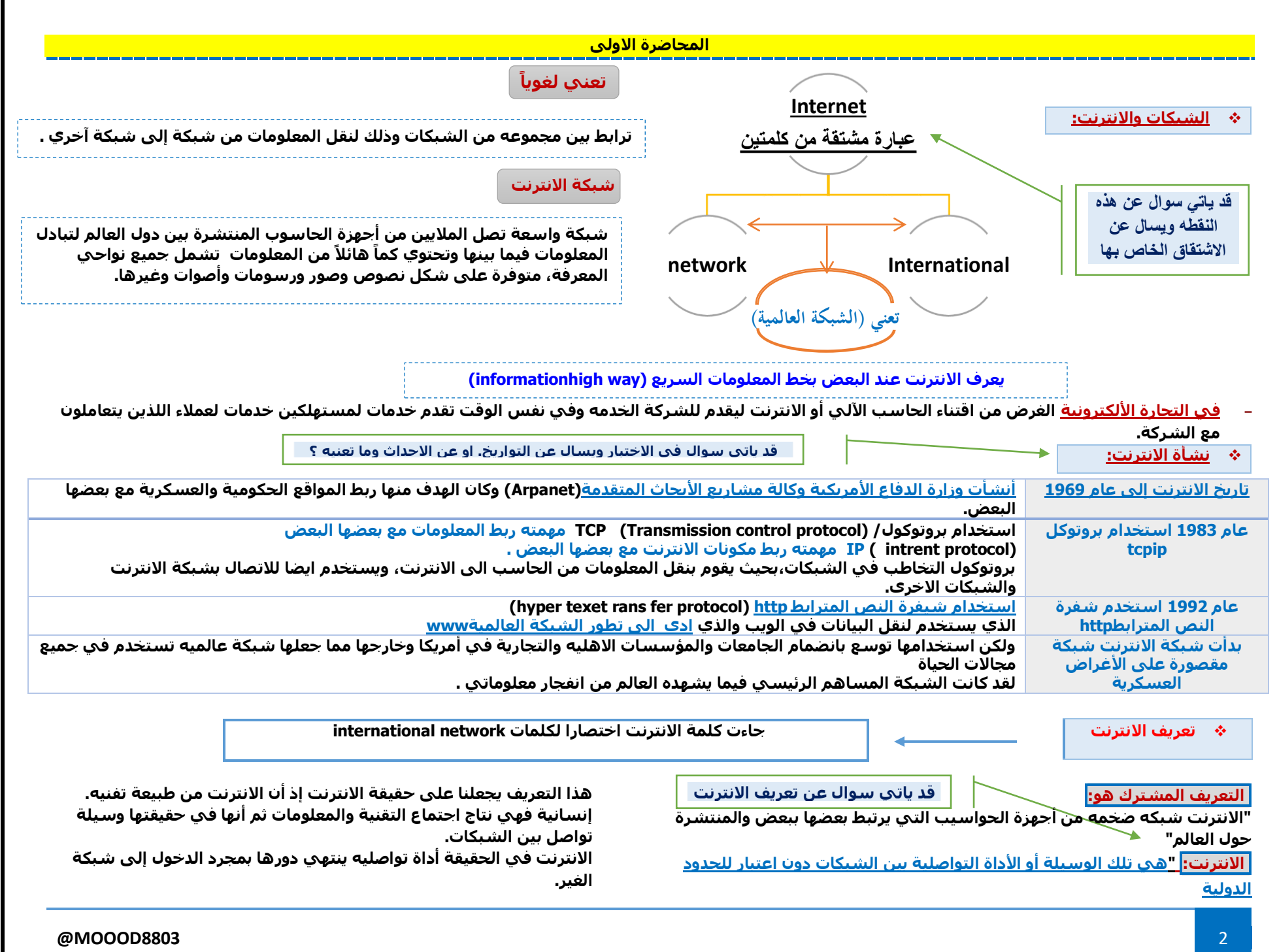

**عناصر التعريف:**

**قد ياتي سوال التفرقه بين انواع الشبكات**

## **العنصر األول: االنترنت**

#### **وسيله تواصليه:**

**وهنا يأتي دور التقنية إذ أن عددا من أجهزه الحاسوب متصلة ببعضها البعض عن طريق نظاما system اتصاليا أو عدة انظمة متصله ببعضها بواسطة شبكه أو عدة االف من الشبكات .**

**- البد من التفريق بين الشبكة المحلية LAN وبين الشبكة العالمية WAN: -1 الشبكة المحلية )LAN) : تكون منحصرة داخل قطاع أو داخل شركة واحده وليس لها عالقة باإلجهزه الحاسوبية لدى الشركات األخرى.**

**-2 الشبكة العالمية )WAN ) : هي إمكانية التواصل واالنتقال من الشبكة المحلية الى الشبكة الخارجية واالستفادة من المعلومات الخارجية وجلبها إلى داخل المؤسسة ومن ثم االستفادة داخل هذه المؤسسة. وهي متصلة بشكل عنكبوتي)غير منظم أو عشوائي( ببروتوكول اتصالي انفتاحي هو)ip\tcp)المنظم لالتصال بين اجهزه الحاس وبعبر االنترنت نكون قد وصلنا الى نقطه الالمركزية وبالتالي يتم التواصل بين هذه الشبكات واالجهزه.**

## **العنصر الثاني: االنترنت تستلزم المعلومات:**

**بدون النظام المعلوماتي التبادلي بين الشبكات فإن االنترنت يصبح منهجا بدون موضوع حتى في افتراض التخصص والسرية والتشفير.فاالنترنت كانت فد أوجدت نظاما تواصليا بين الشبكات هدفه تبادل المعلومات .**

## **العنصر الثالث:**

**االنترنت عابرة للحدود الدولية: االنترنت ليست لها حدود دوليه وال تعترف كذلك بتلك الحدود القائمه بين** 

**الدول كما أنها ليس لها مالك وليس هناك** 

**جهاز رقابي عليها وال سلطه مركزيه تتحكم فيها.**

**- معلومة مهمة جدا : الشركات انتقلت من االهتمام بالمعلومات الداخلية التي يهتم بها موظفيها إلى المعلومات التي تدار من حولها وذلك للوصول إلى العملية التنافسية أو إلى االنتقال من كونها فقط شركة ذات عالقة إلى إن تكون شركة منافسة لمثيالتها في نفس القطاع الذي تنتمي إليه هذه المؤسسة.**

**وليست العملية الوصول الى المعلومه فحسب وانما متى تصل الى المعلومة هل انت وصلت الى تلك المعلومة أسرع من غيرك ؟ أم ان غيرك سبقك الى تلك المعلومة.**

**يتيح للمستخدمين تبادل المحادثة عن طريق شاشة الحاسوب وذلك بكتابة ما يريد المستخدم قوله وبث ذلك** 

**للمستخدم الدخول إلى األجهزة المخول صالحية استخدامها أينما كانت على الشبكه والوصول إلى قواعد** 

**البيانات ومشابهها.**

#### **مكونات االنترنت:**

**-1النسيج المعلومات الدولي : WWW = world wide web وهو نظام معلوماتي عالمي مؤلف من كم هائل من النصوص والصور والعينات الصوتية ولقطات الفيديو 2\_البريد االلكتروني Email وهو نظام إلرسال الرسائل والملفات االلكترونية الي من المشتركين في إي مكان في العالم وبسرعة فائقة .**

#### **3\_بروتوكول نقل الملفات Ftp**

#### **موقع شبكة االنترنت:**

**ال يوجد مكان محدد لموقع شبكة االنترنت فهي ناتج توصيل جميع الحاسبات المتصلة بالشبكة بما تحتويه هذه الحاسبات من معلومات.**

#### **إدارة شبكة اإلنترنت:**

**ال توجد جهة إدارية أو قضائية للشبكة. غير أن هناك بعض الجهات األميركية التطوعية تقوم بدعم نظام شبكة االنترنت.**

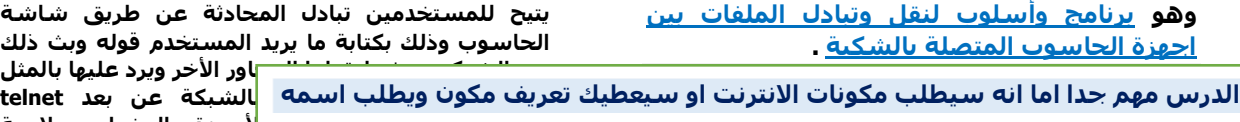

**إليها المشتركون ويساهمون بما ينشر فيها حول الموضوعات التي تهمهم .**

**5\_ برامج الحوار والمراسلة الفورية والتفاعل االجتماعي :**

#### **مجتمع االنترنت community internet**

**يتكون مجتمع االنترنت من مجموعه من الفئات المشتركة وهي اإلفراد،، المنظمات شركات الحاسبات، المؤسسات، الحكومات وكل من له عالقة باالنترنت بأسلوب أو بأخر وفيما يلي وصف مبسط لكل من تلك الفئات:**

**قد ياتي سوال اذكر فئات المجتمع؟**

**عبر الشبكه حيث يلتقطها المحاور األخر ويرد عليها بالمثل** 

- **.1 المستخدمين users**
- **.2 مزودي خدمة االتصال باالنترنت ISP – providers service Internet**
	- **.3 مزودي المعلومات لالنترنت providers content Internet**
- **.4 مزودي البرمجيات من خالل الويب providers service Application**
- **.5 شركات أجهزه وبرمجيات الحاسوب companies software and Hardware**
	- **.9 الحكومات Governments**

**"في حاله عدم وجود واحد من هذه المكونات أو المجتمعات قد يكون هناك خلل في عملية استخدام االنترنت"...**

#### **المحاضرة الثانيه**

**يجب معرفة ان لكل صفحة عنوان URL**

**.اإلمام لجامعه موقع وهذا www.imamu.edu.sa**

 **edu = عبارة عن رمز المنظمة ،، edu = منظمة تعليمة. sa = يمثل رمز البلد المملكة العربية السعودية.**

**على سبيل المثال لدينا في جامعه اإلمام:**

**www = الشبكة العنكبوتية العالمية**

**المطلوب** 

#### **عناونين المواقع في االنترنت:**

**كل صفحه في االنترنت لها عنوان يسمى Uniform Locator Resource وهو URL لتحديد مكانها في االنترنت ويكتب هذه العنوان في نافذة المتصفح WWW = world wide web العلوية**

**عنوان الموقع في االنترنت: URL عنوان موقع الويب .لكل موقع انترنت عنوان مختلف.**

**الموقع اإللكتروني يتألف من مجموعه من الجزئيات: أذا**

**الجزء األول: web wide world وجميع المواقع تمتلك هذا المكون. الجزء الثاني : اسم الموقع على سبيل اإلمام imamu**

**الجزء الثالث : مجال هذه الموقع هل هو عسكري هل هو حكومي هل هو تعليمي الجزء األخير sa : وتمثل إن هذه الموقع ينتمي إلى بلد معين وهي السعودية.**

**imamu = مسمى جامعه اإلمام . وفي حاله اختلف احد األحرف لهذا الموقع قد التصل بك إلى الموقع** 

#### **الشبكة العنكبوتية العالمية**

**باستخدام شفرة النصوص الفائقة )http (يمكن إضافة روابط على صفحة االنترنت مثل روابط األماكن أو مواقع أو صفحات أخرى باإلضافة إلى بعض اإلضافات الحديثة مثل الصور والوسائط المتعددة والتي يتم الحصول عليها في حال النقر على النص الفائق .**

- الشبكة العنكبوتية العالمية : هي نظام يتألف من خادمات الانترنت (Internet servers) التي تساند صفحات الويب التي تحتوي على المصادر أو الموارد resources المتاحة والخدمات المتوفرة **على االنترنت والتي يتم التعرف عليها بمحدد عالمي يعرف باسم المعرف الموحد المصدر URL( Identifiers Resource Uniform )معرف المصدر الموحد.**

> **المصطلحات والتعريفات يجب حفظها وفهم ما تعني فهي موضع اسئلة**

#### **االنترنت ليست مرادفة للويب Web Wide World :**

**- االنترنت عبارة عن شبكة ضخمة وبنيتها التحتية في شبكات الكمبيوتر ، تربط مكونة شبكة يستطيع أي كمبيوتر فيها أن يتوصل مع باليين الحاسبات بالعالم معا أي كمبيوتر أخر ، بشرط أن يكونا متصالن باالنترنت .**

**- الويب فهو شبكة من الوثائق التي تعرف بصفحات الويب )Pages Web )مرتبطة بواسطة روابط متشابكة )hyperlinks )وهو وسيلة للوصول إلى المعلومات عبر وسائط االنترنت .**

**استخدامات االنترنت :**

**البحث في الويب Web The Search: يستخدم الويب بصورة كبيرة في المجاالت التالية :**

#### **.1 البحث عن المعلومات**

**Site Search التتي تحتوي على عنتتاوين مبوبتتة Directories تستتتهتتل الوصتتتول إلى المعلومتتات المختلفة كالستياحة-التعليم-التستويق-االقتصتاد- السياسة-الرياضة-األلعاب وغيرها .ومن المواقع :**

**[www.yahoo.com](http://www.yahoo.com-/) [www.msn.com](http://www.msn.com/)**

**[www.google.com](http://www.google.com/) www.ajeeb.com [www.arabia.com](http://www.arabia.com/)**

**.2 نقل الملفات : تسمح هذه الخدمة بنقل الملفات من حاسوب إلى آخر عبر الشبكة:**

**@MOOOD8803** 4

#### **محركات البحث Engine Search:**

**تختلف من محرك إلى أخر حيث من الممكن أن تحصل على صفحات في محرك بحث بعكس محرك أخر .كذالك لو رغب أي شخص في البحث عن منتجات معينة وما هي الشركات التي تبيع أو تنتج هذه المنتجات يستطيع البحث عن طريق محركات البحث .**

**محرك البحث : هو برنامج يساعد في العثور المعلومات المخزنة بالشبكة العالمية أو بحاسب شخصي.**

**ويسمح للباحث أن يطلب المحتوى الذي يقابل مفردات أو عبارات أو أرقام ويستدعي قائمة بمصادر تتطابق معها، كما أنها تستخدم فهارس تحدث بانتظام لتعمل بسرعة وبدقة .**

**شرح كل نقطه قد يكون موضع سوال لذا يجب قراة الدرس جيدا**

**- يطلق على عملية تنزيل الملفات من االنترنت إلى الحاسوب الذي تستخدمه مصطلح Load Down**

**- وعلى عملية رفع الملفات من الحاسوب الذي تستخدمه إلى االنترنت مصطلح Load UP أي رفع الملفات ويستخدم في ذالك برتوكول نقل الملفات: )File Transfer Protocol(FTP**

## **.5 الكتب اإللكترونية books-e :**

**هنالك كتب كثيرة ومتنوعة موجودة على صفحات الويب بشكل إلكتروني تعرف باسم Book Online أو books-e وبإمكان المستخدم قراءة هذه الكتب وعادة ما تأخذ وإنزالها على الحاسوب وقراءتها الحقا هيئة HTML أي يمكن تصفحها من خالل المتصفح Browser Web أو يتم قراءتها من خالل برنامج اكر وبات.Reader Acrobat مثل موقع )أموزون( وهو الشركة األولى قامت بإعداد الكتب االلكترونية وبيعها عن طريق االنترنت.**

**.9 البوابات اإللكترونية Portal :**

**هي عبارة عن مواقع غنية باألدوات المفيدة والمتنوعة للمتصفحين حيث تحتوي على محركات البحث ، عناوين مبوبة، أخبار،بريد الكتروني ، ،طقس ،رياضة . وتسمح هذه البوابات عادة للمستخدمين بتصميم صفحات الويب ومن اختيار المعلومات المهمة والضرورية للظهور في الموقع في كل زيارة له ومن أشهر هذه البوابات:**

**[www.yahoo.com](http://www.yahoo.com/)**

#### **. [www.msn.com](http://www.msn.com/)**

## **خدمات االنترنت:**

## **عنوان البريد االلكتروني :**

**توفر بعض مواقع االنترنت مثل ياهو com.yahoo وهوتميل com.hotmail خدمة االشتراك المجاني في البريد اإللكتروني ولكل مشترك في هذا الموقع عنوان بريدي الكتروني Mail-E فريد يتكون من جزئيين يفصلهما الرمز @.**

## **استخدام البريد االلكتروني :**

لاستخدام البريد الالكتروني اتصل أولاً بالانترنت ثم شغل برنامج البريد الالكتروني **الخاص بك واكتب عنوان بريدك االلكتروني Address mail-E وكلمة السر [saad@yahoo.com](mailto:saad@yahoo.com) :مثل .Sign in مربع اضغط ثم Password**

**آلية عمل البريد االلكتروني والمواقع االلكترونية :**

**في حالة تصفحك لالنترنت وتريد معرفة نوع هذه الصفحة هل هي تجارية تعليمية عسكرية ..كما هو موضح في الجدول .**

**الرموز جدا مهمه يعطي الرمز في االختبار ويطلب المجال وبشكل فوري .**

#### **.3 األخبار News :**

**هناك مواقع متعددة في الويب تبث األخبار بصورة فورية ومن هذه المواقع:[com.sawa.www](http://www.sawa.com/) . [www.bbc.com](http://www.bbc.com/) . [www.cnn.com](http://www.cnn.com/)**

#### **.7 التعليم من خالل الويب : Online Education**

**تعتمد العديد من المؤسسات التعليمية على الويب لمساعدة المتعلمين والمتدربين ، ويتم ذلك من خالل وجود نماذج الكترونية من المقررات الدراسية Learning Distance أو الدورات التدريبية على الويب Training based. مثال : عمادة التعليم عن بعد بجامعة اإلمام .**

## **.9 التجارة :**

**يستخدم الويب في العديد من المجاالت األخرى مثل الشراء والبيع واإلعالنات والسياحة والطب والخدمات االستشارية وأسواق األوراق المالية وغيرها الكثير .فالمواقع االلكترونية للشركات ال تقوم ببيع سلعها وإنما بتقديم خدمة اي أنها تجارة بالخدمة ال بالبضاعة.**

## **.1 البريد االلكتروني**

## **: Electronic Mail(E-Mail)**

**هو أحد خدمات االنترنت ويستخدم لتبادل الرسائل ويمكن إرفاق ملفات تحتوي على وثائق وأصوات وصور .**

#### **.4 األلعاب والتسلية Games Online :**

**يوجد على االنترنت الكثير من مواقع األلعاب والتسلية خاصة مواقع األطفال تسمح للمتصفحين باللعب بشكل فردي أو مع آخرين.**

**ويجب أن يكون للمرسل والمستقبل عنوان بريد إلكتروني. ويعتبر البريد االلكتروني من أهم وسائل االتصاالت الحديثة.**

**الفوائد مهم يجب حفظها**

- **فوائد البريد االلكتروني -1 سرعة االتصال .**
- **-2 يمكن إرسال رسالة واحدة إلى عدة جهات في وقت واحد**
- **-3 يمكن تخزين الرسائل واسترجاعها في وقت الحق**
	- **-4 يمكن طباعة الرسائل .**
- **-5 يمكن إعادة إرسال نفس الرسالة إلى وجهة أو عدة جهات أخرى**
- **-9 يمكن إرفاق كثير من أنواع الملفات مع رسالة البريد االلكتروني**
	- **-7 تقليل رسوم البريد العادي**
	- **-9 ضمان وصول الرسالة إلى المرسل إليه**
- **-1 ثقل البيانات بدقة دون تعرضها للضياع أو النقص ويمكن للشركة استخدام البريد االلكتروني في مراسالت جميع موظفيها وإبالغهم عن المهام المطلوبة منهم خالل اليوم**

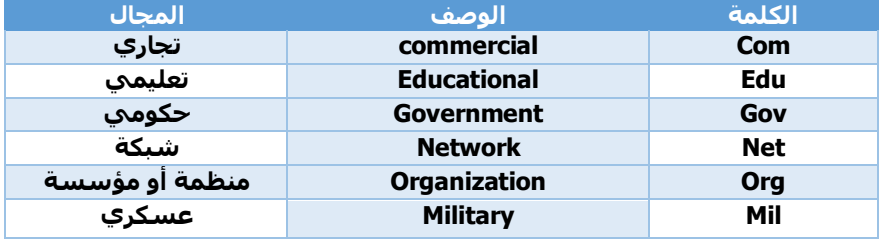

## **المحادثة عبر االنترنت Chatting :**

**في تبادل الحوار بين المستخدمين فهناك كبيرا تلعب المحادثات عبر االنترنت دورا ما يسمى بغرف المحادثة Rooms Chat وتسمح هذه الخدمة لمجموعة من األشخاص بتبادل الحوار والدردشة بالكتابة والصوت والصورة في نفس الوقت** 

#### **الرسائل الفورية Messaging Instant :**

**الرسائل الفورية تشبه إلى حد كبير غرف الدردشة Rooms chat إال أنها تتميز بالخصوصية . أو مجموعة من األشخاص للتحدث أي أن تختار المتحدث شخصيا معهم بشكل فردي أو جماعي وتبادل الملفات والصور. وتوجد برامج متنوعة لهذا النوع من المحادثات مثل Messenger MSN و Messenger Yahoo.**

**خطوات المحادثات وإرسال رسائل فورية :**

**للمحادثة وإرسال رسائل فورية اتصل أوال باالنترنت ثم شغل برنامج المحادثة الذي تستخدمه واكتب عنوان بريدك االلكتروني Address mail-E وكلمة السر Password ثم اضغط مربع OK.**

**تمارين على المحاضره االولى** 

## **المؤتمرات المرئية Conferences Video :**

**تعني استخدام الحاسوب،كاميرات الفيديو،الميكروفون لعمل لقاءات بين مجموعة**  من الأفراد وجهاً لوجه رغم تواجدهم بأمكن متباعدة. المؤتمرات المرئية قد تكون **بسيطة وذلك عندما يستخدم المتحدثون أحد برامج الرسائل الفورية مثل MSN Messenger أو Messenger Yahoo بحيث تتوافر لديهم كاميرا الويب وميكروفون . فتزود بكاميرات وأجهزة سمعية كما يمكن أن تكون هذه المؤتمرات أكثر تطورا وشاشة كبيرة في كل جهة**

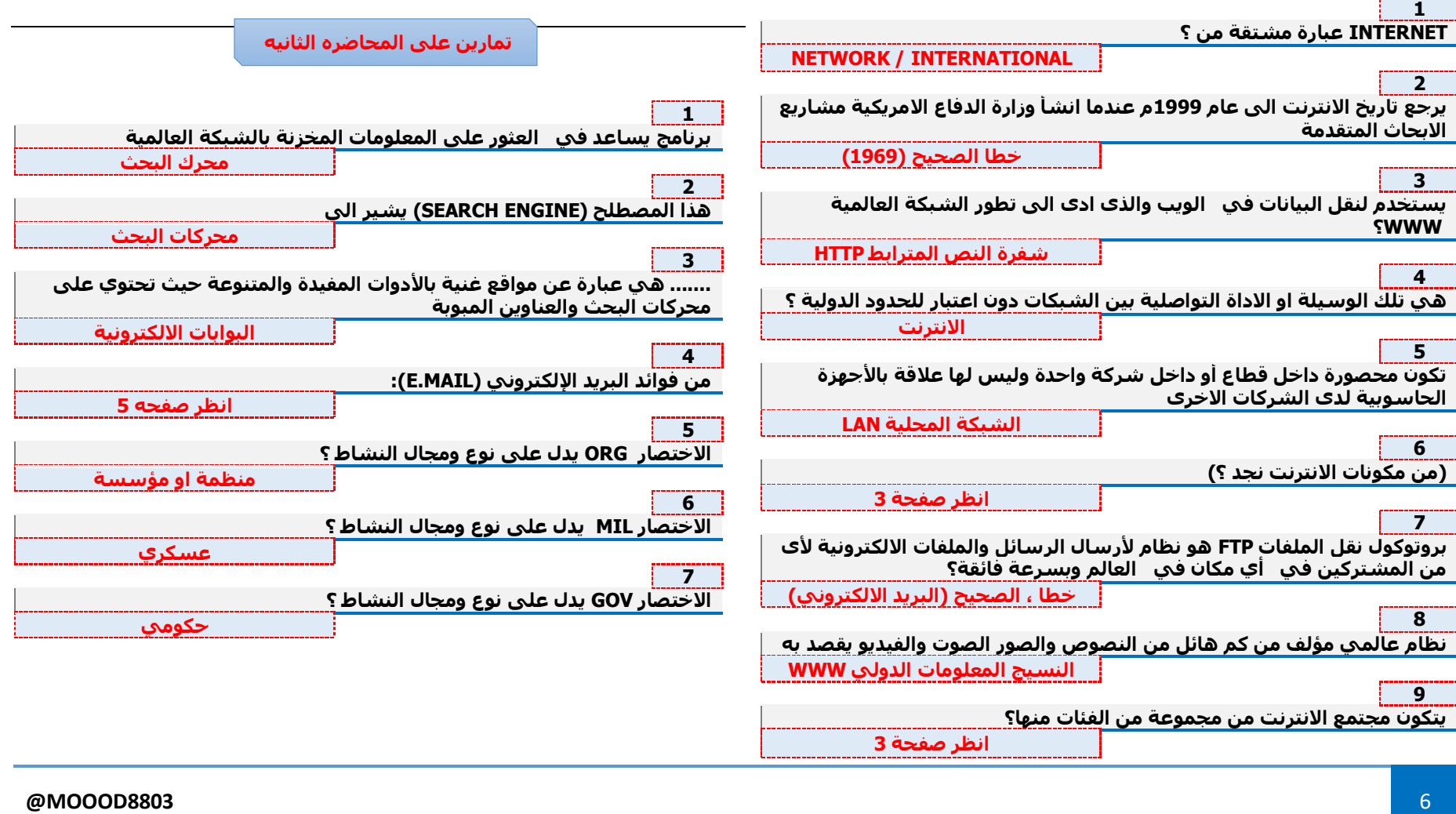

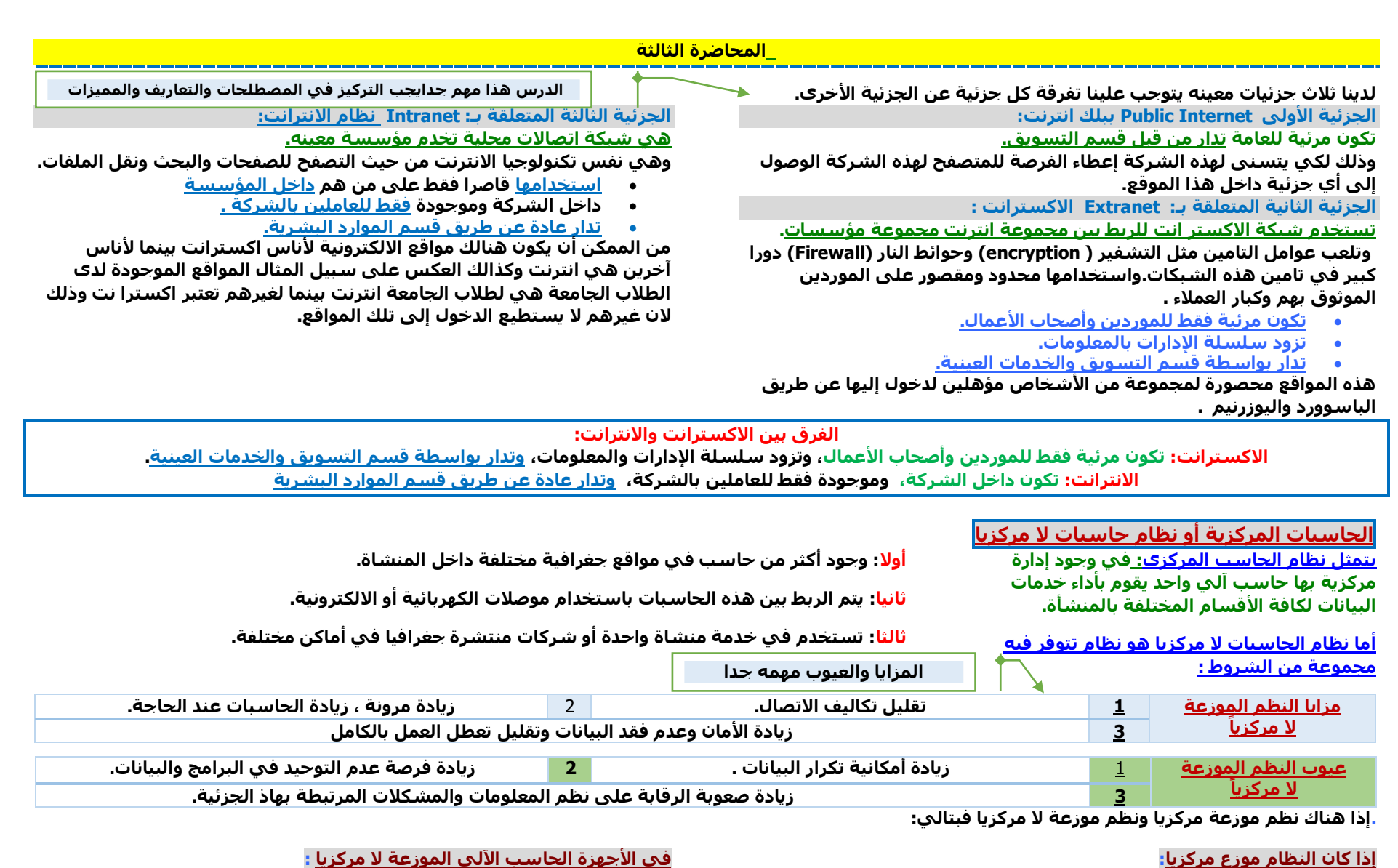

**تكون إدارة البيانات سهلة مرنه من الممكن احتوائها ومعرفتها ومعرفة ما هي المعلومات التي بثه من خالل هذه الحاسب المركزي. أيضا يكون هناك رقابه على المعلومات التي تبث داخل أو من خالل هذا الجهاز المركزي أي انه ال تبث أي معلومة إال بعد معرفة المسئولين داخل هذه الشركة... ما هي هذه المعلومة؟**

**في األجهزة الحاسب اآللي الموزعة ال مركزيا :**

**هناك بعض من المعلومات تكون منبثة قد تكون ذات تكرار معين أي أن كثير من المعلومات أدخلت ألكثر من مره . ومن الممكن وجود حاسبات مركزية وحاسبات ال مركزة في نفس الشركة**

#### **المحاضرة الرابعة**

**التجارة االلكترونية:**

**الدرس هذا مهم جدا يجب التركيز في المصطلحات والتعاريف والمميزات** 

**هو مفهوم جديد يشرح عملية بيع أو شراء أو تبادل المنتجات والخدمات والمعلومات .من خالل شبكات كمبيوترية ومن ضمنها االنترنت هناك عدة وجهات نظر من اجل تعريف هذه الكلمة:**

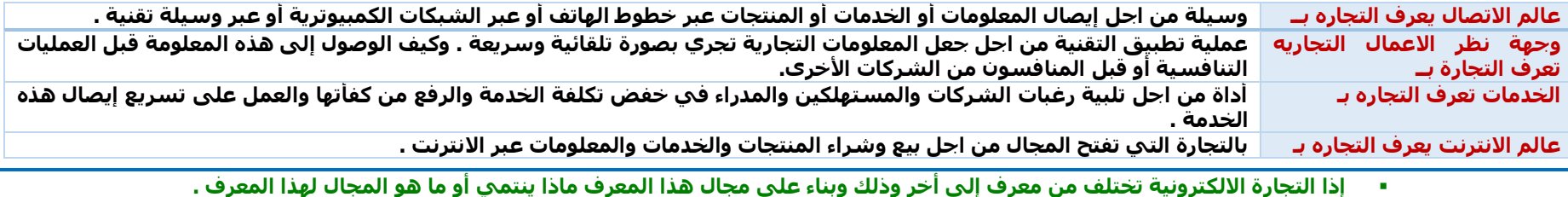

## **هيكل التجارة االلكترونية:**

**كثير من تطبيقات التجارة االلكترونية من مثل البنوك االلكترونية والتسوق في المجمعات التجارية الموجودة على االنترنت وشراء األسهم والبحث عن عمل والقيام بمزادات والتعاون مع بقية اإلفراد في عمل بحث ما ومن اجل تنفيذ هذه التطبيقات يستلزم الحصول على معلومات داعمة وأنظمة وبنية تحتية . )) لكي يتسنى على المستخدم الوصول إلى مبتغاه ((** 

> **تطبيقات التجارة االلكترونية مدعومة ببنى تحتية وتأدية عمل هذه التطبيقات يستلزم االعتماد على أربعة محاور مهمة:**

- **.1 الناس )) المستخدمون مستخدمو االنترنت بدون المستخدمون ال يكون هنالك استخدام لالنترنت (( .**
	- **.2 السياسة العامة . )) المتعارف عليها بين المستخدمون لهذه الشركة ما هي هذه السياسة (( .**
		- **.3 المعايير والبروتوكوالت التقنية . )) مدى جودة هذه المعايير (( .**
- **.4 شركات أخرى .)) أي أن وجود المواقع لبعض المؤسسات سواء تعليمية سواء تجارية أيا كانت هذه المواقع داخل هذه الشبكة وذلك لكي يتسنى للمستخدمين وهم الناس االتصال عبر هذه الشبكة عبر هذا االنترنت تبع سياسة معينه من خالل البروتوكوالت التقنية المعينة (( .**

**في حال عدم وجود هذه المعايير قد يصبح من المستحيل استخدام هذه التقنيه.**

## **األسواق االلكترونية:**

- **السوق هو عبارة عن محل التعامالت والعالقات من اجل تبادل المنتجات والخدمات والمعلومات واألموال عبر اي وسيله من وسائل االلكترونية.**
- **عند ما تكون هيئة السوق اللكتروني فان مركز التجارة هو محل شبكي يحوي تعامالت تجارية فالمشاركين في األسواق االلكترونية من باعة ومشترين وسمسارين ليسوا فقط في أماكن مختلفة بل نادرا ما يعرفون بعضهم البعض طرق التواصل ما بين اإلفراد في السوق االلكتروني تختلف من فرد ألخر ومن حالة ألخرى .**

#### **أنظمة المعلومات ما بين المؤسسات واألسواق االلكترونية**

**أنظمة المعلومات ما بين المؤسسات ترءتكز على تبادل وتدفق المعلومات ما بين منظمتين أو كثر .**

**) كانت موجودة في السابق قبل وجود االنترنت وهي عملية تبادل وتدفق المعلومات ما بين منظمتين أو كثر غرضها األساسي هو تخليص المعامالت بصوره فعالة الحظ أنها ال تستخدم االنترنت ومازالت إلى أالن ال تستخدم االنترنت في عملية الحوالت المالية بين البنوك المختلفة وإنما عن طريق أنظمة المعلومات بين المؤسسات أيضا الفواتير والكمبياالت عبر الشبكات الخارجية(.**

 **أنظمة المعلومات ما بين المؤسسات تستخدم فقط في تطبيق الشركات للشركات.**

**أقسام تطبيقات التجارة االلكترونية :** 

**من تطبيقات التجارة االلكترونية .**

**بالسوق االلكتروني .** 

**-1شراء وبيع المنتجات والخدمات وهو ما يسمى** 

**-2تسهيل وتسيير تدفق المعلومات واالتصاالت والتعاون ما بين الشركات وما بين األجزاء المختلفة**  الشركة واحدة 3-توفير خدمة العملاء . هذه الثلاثة

 **أنظمة المعلومات في األسواق االلكترونية من الممكن استخدامها في تطبيقات الشركات للشركات وفي تطبيقات الشركات للمستهلكين .**

#### **أنظمة المعلومات ما بين المؤسسات**

#### **انظمه المعلومات ما بين المؤسسات :**

**هو نظام يربط ما بين عدة جهات تجارية وغالبا ما تشمل شركة ومزودها ومستهلكها .**

**ومن خالل أنظمة المعلومات ما بين المؤسسات ويتم تبادل المعلومات من خالل شبكات اتصاالت تم تهيئتها بصورة مناسبة** 

**سابقا فإن أنظمة المعلومات ما بين المؤسسات كانت تتم من خالل شبكات اتصاالت خاصة ولكن االتجاه االن هو استخدام االنترنت لهذه الغايات .** 

**)) في حالة استخدام االنترنت تنتقل من استخدامها ما بين الشركات و شركة للشركة إلى استخدامها أو إدخال**  العميل للعملية التطبيقية لهذه المؤسسة لهذه الجزئية والاستفادة من هذه الجزئية )) .

#### **أنواع أنظمة المعلومات ما بين المؤسسات:**

**التبادل االلكتروني للبيانات :**

**وهو أول ما ظهر في العملية التبادلية والرموز بأي مسألة من المسائل مهمة ويتوجب على الطالب فهم هذه الرموز لكي يتسنى له فهم الجزئية عامة ويرمز لها EDI )) يوفر اتصال الشركات للشركات بصورة أمنة عبر شبكات القيمة المضافة الشبكة اإلضافية وهي االكسترانت :**

**التي توفر اتصال الشركات للشركات بصورة آمنة عبر االنترنت .** 

- **التحويل االلكتروني لألموال**
- **بين البنوك عندما تقوم بتحوي ) مثل ما هو حاليا ل مبلغ معين من هنا إلى بلد أخر (** 
	- **االستمارات االلكترونية .**
		- **التواصل المتكامل:**

**وهو عملية إرسال االيميالت ووثائق الفاكس عبر نظام موحد لإلرسال االلكتروني.**

## **قواعد البيانات المتقاسمة :**

**وفيها أن المعلومات المخزنة في قواعد البيانات تكون قابلة للمعاينة من قبل جميع اإلطراف المشاركين في التجارة . والغرض من هذا التقاسم هو تقليل من الوقت لالزم إلرسال البيانات واستقبالها إذ لم تكن البيانات مفتوحة للجميع والمقاسمة تجري عبر الشبكات اإلضافية .**

#### **أدارة سلسلة التزويد :**

**ويرمز لها SCM وهو التعاون ما بين الشركات ومزوديها ومستهلكيها . سلسلة معينة تبدءا من المصنع األولي وتنتهي إلى المستهلك النهائي يتوجب أن يكون هنالك ارتباط تفاعلي بين هؤالء المعنيين بإدارة سلسلة التزويد ومن ثم يتمكن المستهلك النهائي من حصوله على مبتغاة في الوقت المناسب.**

#### **الفرق بين التجارة االلكترونية البحتة والتجارة االلكترونية الجزئية**

**هناك عدة أشكال للتجاره االلكترونية .اعتمادا على درجة تقنية المنتج وعلى تقنية العملية وعلى تقنية الوسيط أو الوكيل . والسلعة أما إن تكون ملموسة أو رقمية :وهي لتي الممكن إرسالها عن طريق البريد االلكتروني الكترونيا مثل الكتب واأللعاب والتسلية كذلك بالنسبة للخدمات التي من الممكن أن تزود عبر هذه الشبكة هو منتجات** 

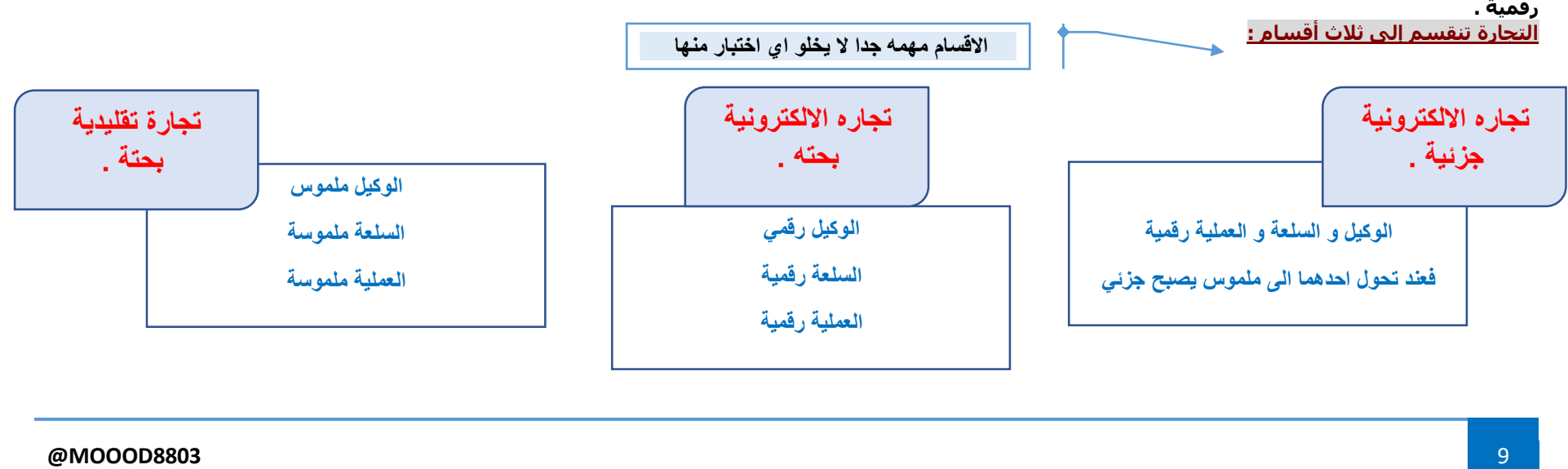

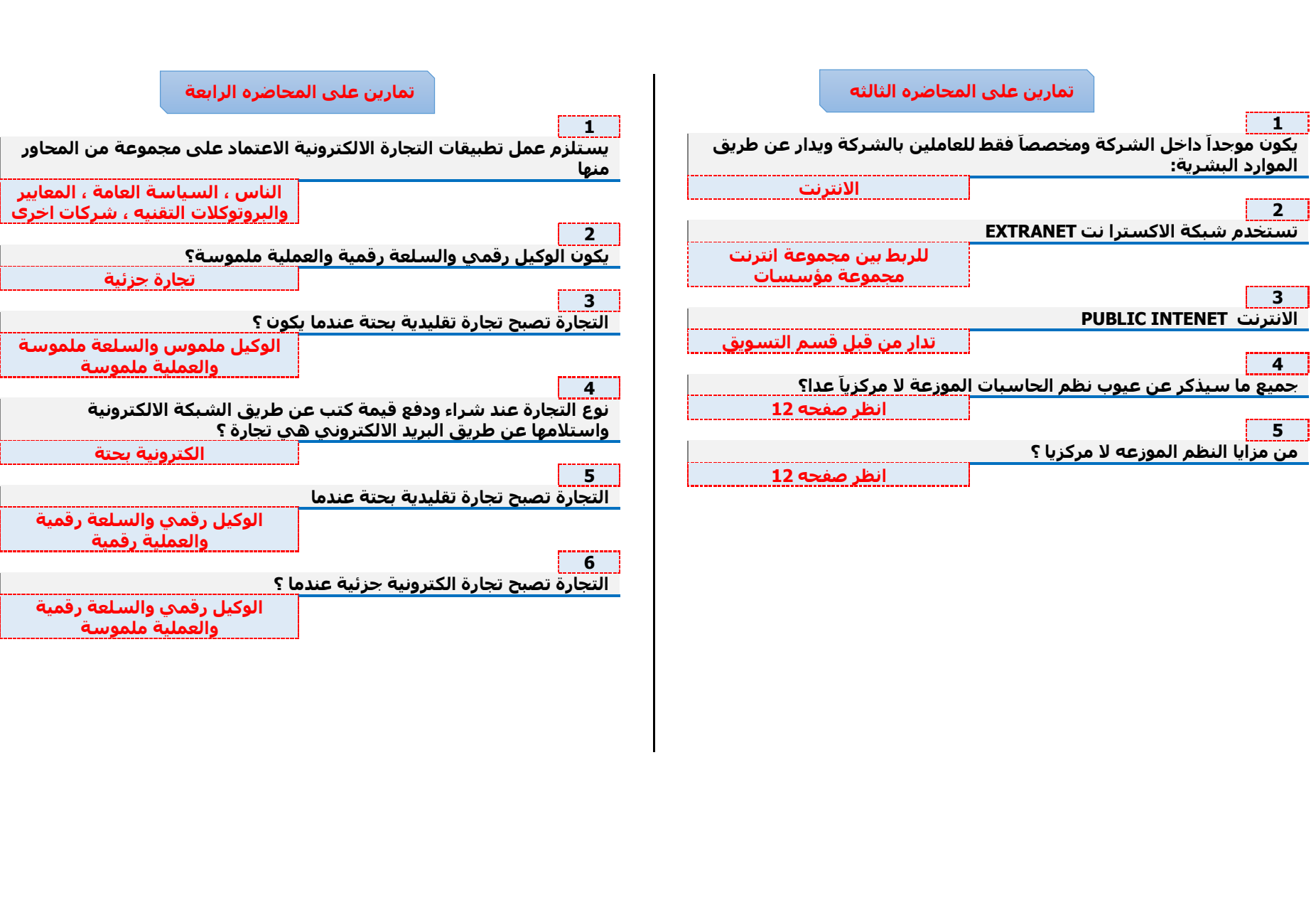

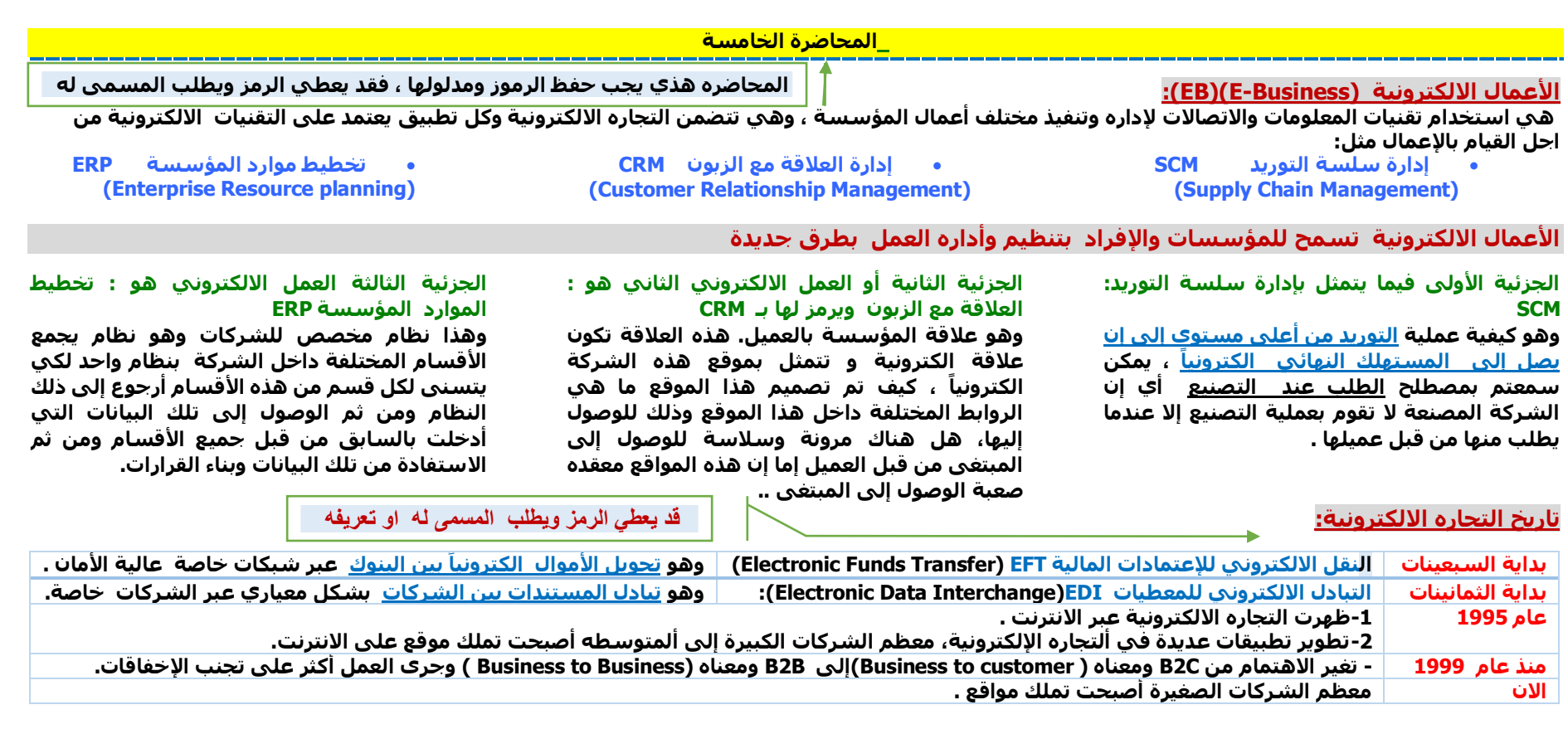

- B2C ترمز من الشركة إلى العميل بدلاً من كانت المسألة من شركه إلى العميل فقط أصبحت الان من شركه إلى شركه، التعاون الالكتروني انتقل من كان محصوراً **بين عمالئها إلى االنتقال من تعاون اكتروني من شركه إلى شركة أخرى. كيف تتم هذه المسألة.**
	- **.1 من الشركة إلى العميل يقوم العميل باالستفسارات عن أي جزئيه من الجزئيات ومن ثم الشركة تجيب باالستفسار العميل ،**
- 2. من الشركة إلى الشركة إنّ يكون هناك تعاملاً الكترونيا بين تلك الشركات وذلك لكي يتسنى للشركة المصنعة تقوم بعملية التصنيع عند الطلب كذلك للشركة **المستلم أو طالبة السلعة أو طالبة المواد االوليه إن يكون يصل لها المواد األولية بالوقت المناسب.**

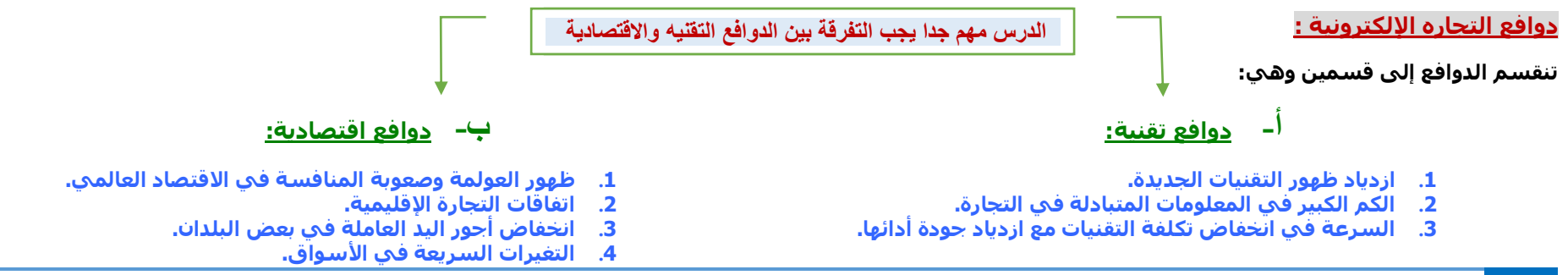

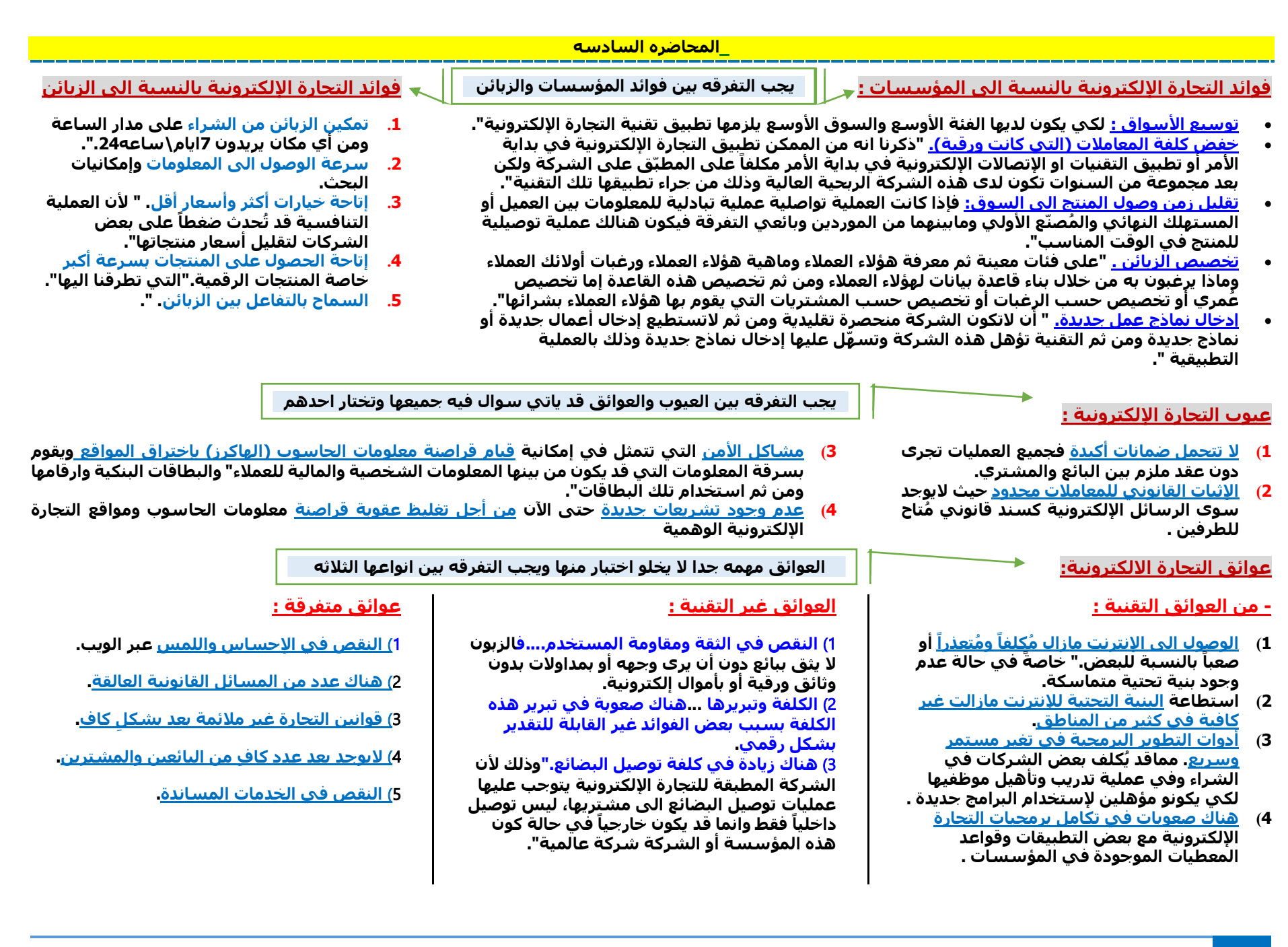

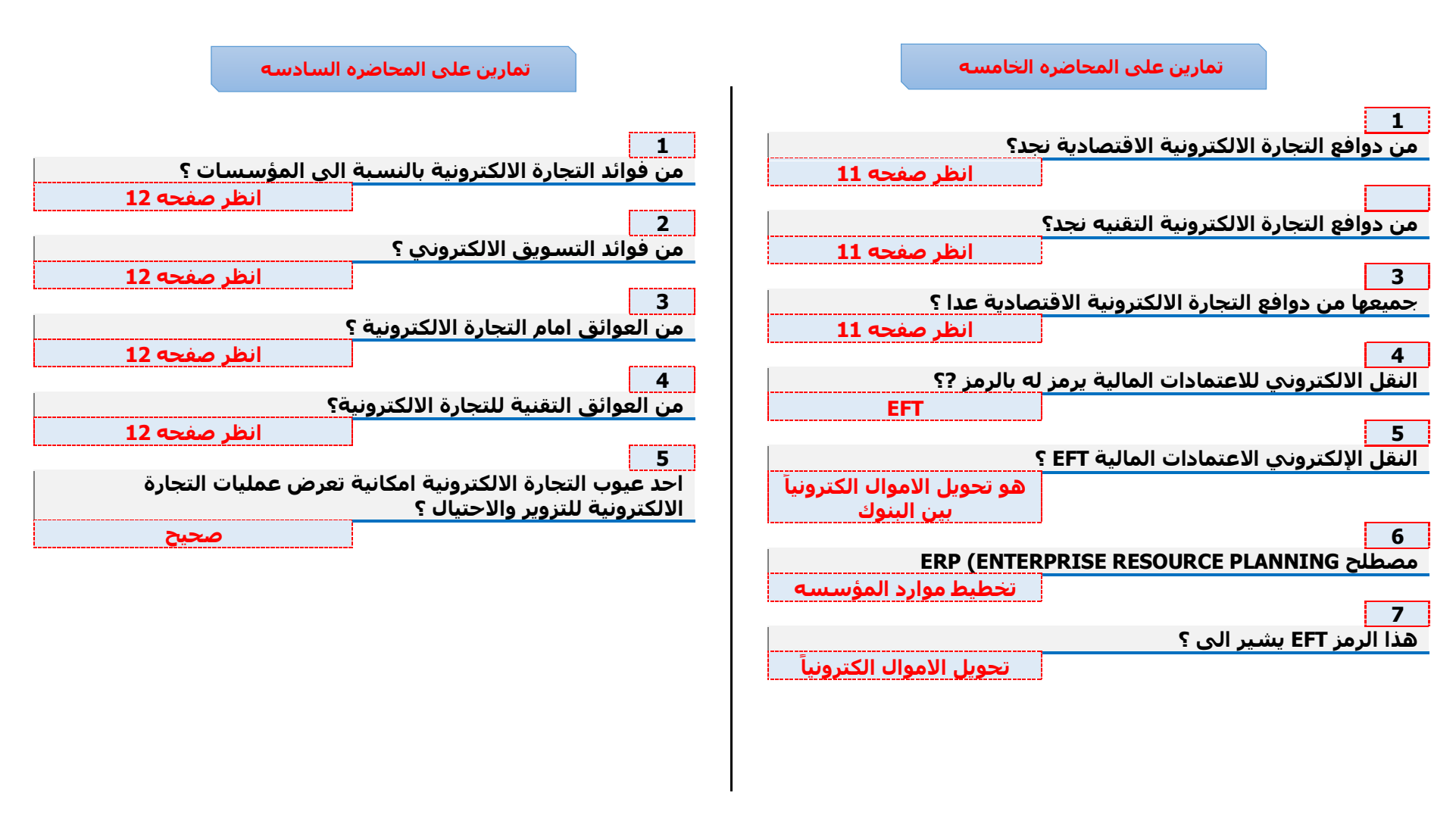

 **المحاضره السابعه**

## **التجارة اإللكترونية أنماطها ومجاالتها.**

<mark>التجارة الإلكترونية بين القطاع الحاص والمستهلك: من الممكن أن تسمى أنماطاً ومن الممكن أن تسمى مجالات للتجارة الإلكترونية أو تطبيقات للتجارة الإلكترونية، أي كان</mark> **هذا المسمى فإنما هو ماذا أو كيف يمكن أن يستفاد من عملية التجارة اإللكترونية سواء بين شركه وشركه أخرى وبين شركه وعميل...بين المواطن والحكومة كيف تتم هذه** 

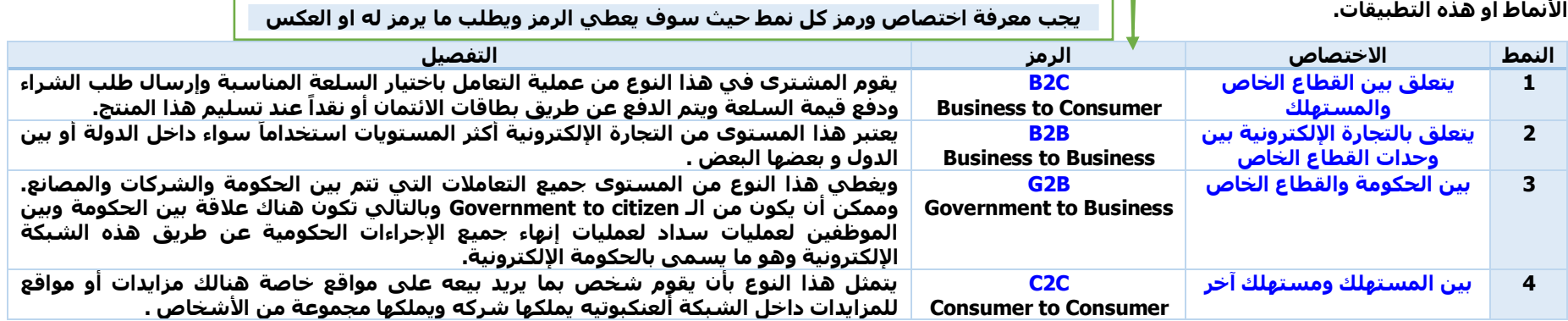

## **مجاالت التجارة اإللكترونية:**

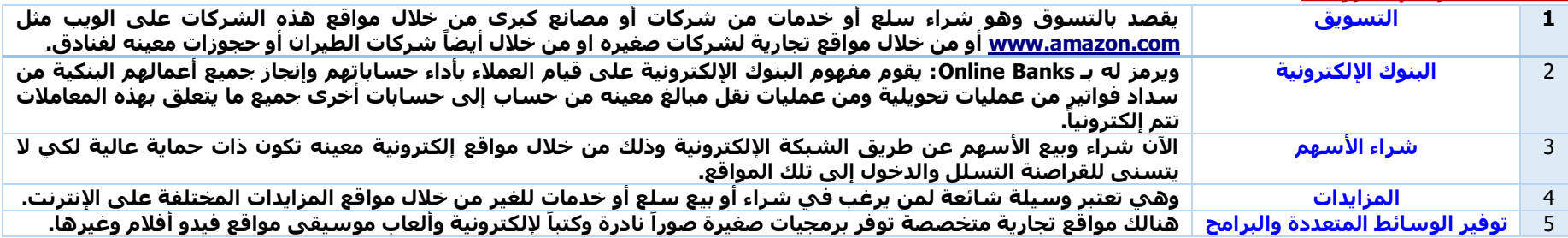

## **المحاضره الثامنه**

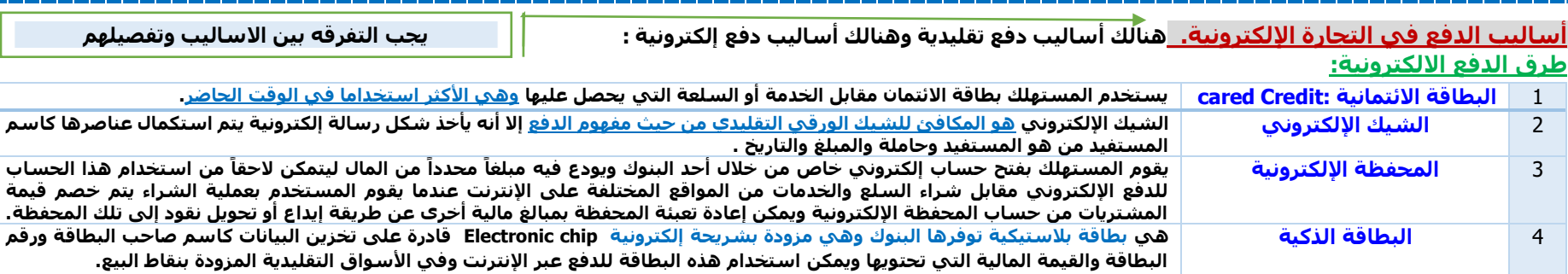

#### **طرق الدفع التقليدية:**

**في األسواق التقليدية أو األساسية : توفر هذه المواقع خدمة الدفع بالطريقة التقليدية وذلك من خالل عرض رقم هاتف يقوم المشتري من خالله باالتصال واالتفاق على كيفية الدفع والذي قد يتم من خالل توصيل الشيك . أو المبلغ يدويا**

هُنالك بُعضاً من الشركات تضع عملية تواصلية أي يكون هنالك عدة خيارات لعمليات السداد إما أن يكون خياراً الكترونياً أو بالأساليب التقليدية الأساسية أي عملية تحرير شيك معين أو عن طريق الدفع نقداً .

#### **التجارة عبر الهاتف الجوال . Mobile :Commerce**

**التجارة عبر هاتف الجوال commerce – m هي حالة تدمج بين نظم الحوسبة واالتصاالت أي بين الحاسب والهاتف وتقوم بتوظيف وسائط االتصاالت الالسلكية ) خاصة الهاتف الجوال mobile (في األنشطة التجارية المختلفة بين مؤسسات األعمال والعمالء وبين مؤسسات األعمال فيما بينهما .**

**قد اتي سوال يطلب اختيار احد احتياطات االمن ؟**

**هنالك مجموعة من اإلحتياطات يتوجب من يتعامل بهذه اآللية من التجارة أن تؤخذ في الحسبان وهي إحتياطات األمن والسرية عند استخدام التجارة اإللكترونية . إحتياطات األمن والسرية عند استخدام التجارة اإللكترونية :**

- **.1 الحرص على التعامل مع المواقع التي تحظى بسمعة طيبة والتي عادة ما تكون مؤمنة . secure websites**
- **.2 االحتفاظ بنسخة من أمر الشراء أو طلب الخدمة على القرص الصلب وطبعها كمستند قانوني لكي يحفظ حقك في هذه العملية .**
- <mark>3. مراجعة الكشف الخاص بيطاقة الائتمان شهرياً أو دورياً بالأحر<sup></sup>ي ليس شهرياً وإنما دورياً لعمليات الشراء</mark> **التي تتم عبر اإلنترنت وذلك للتحقق من أنه لم يقم أي شخص آخر بعملية الشراء واستخدام بطاقتك أيها العميل أو بطاقتك االئتمانية .**
- **.4 يفضل استخدام بطاقة ائتمانية واحدة للشراء عبر اإلنترنت وتخصيصها لهذا الغرضلسهولة اكتشاف أي خطأ أو تالعب.**
	- **.5 عدم إعطاء أي تفاصيل أو بيانات عبر غرف المحادثة أي عبر المواقع التي ليست مؤمنة على اإلنترنت .**

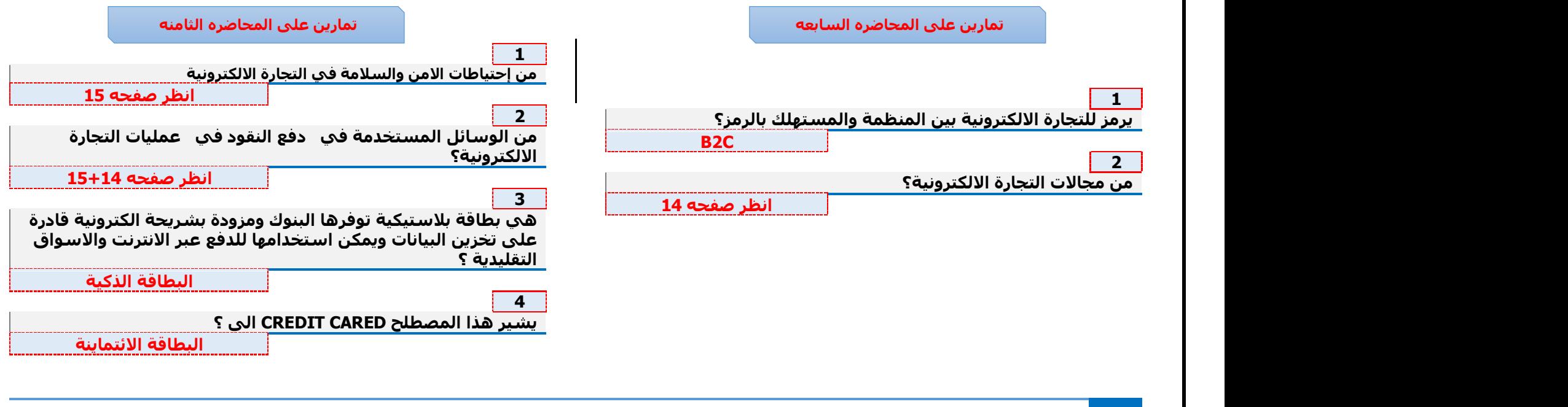

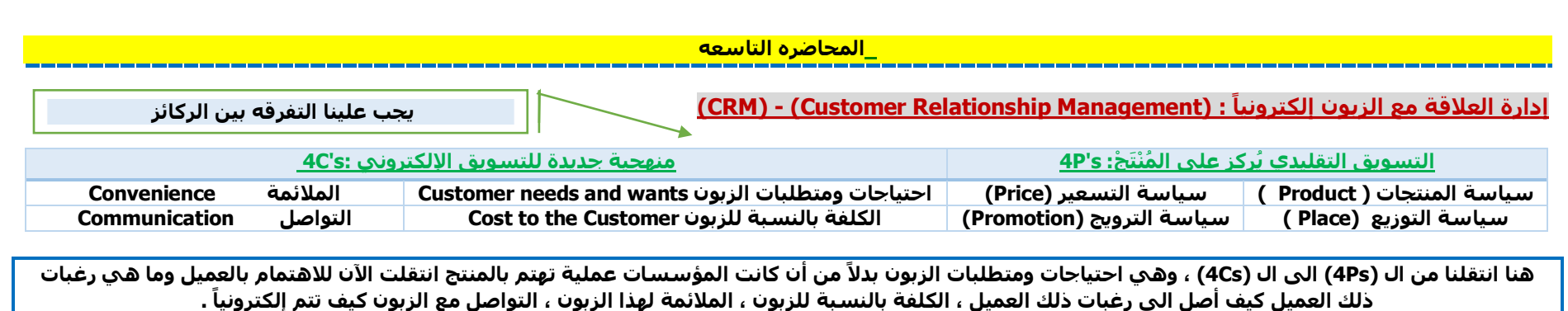

## **تحليل ُمعطيات التسويق اإللكتروني :**

- **.1 يجري إهمال %19 من الكوبونات الموزعة على الزبائن." في حال كون الكوبونات إلكترونية تَسهل عملية تحليل تلك المعلومات أو البيانات التي تم اقتناءها من خالل العمالء".**
- **.2 معدل اإلجابة على الرسائل = .%1" من قِبل الشركة ولكن في حالة كونها** مُعدة إلكترونياً عن طريق بريد إلكتروني تسَمُّل العملية على الشركة وعلَّى **العميل لكي يتسنى للعميل أخذ اإلجابات الوافية والكافية الستفساراته عن أي جزئية من الجزئيات التي تقوم تلك الشركة ببيعها بتق كانت" ديمها أيا .**
- **ُكلفة تخديم الزبون عن طريق مركز الخدمة اآللية center-callعن طريق .3 الهاتف المركزي للشركة ،أكبر بست مرات من كلفة تخديمه عن طريق اإلنترنت.**
- **.4 تكون كلفة الحصول على ربح من زبون جديد أكبر بعشر مرات من كلفة . الحصول على ربح من زبون موجود مسبقا**

## **معرفة الزبون ضرورة حتمية :**

**يتوجب على الشركة معرفة من هم ُعمالءها وكيف تقوم بإرضاء هؤالء العمالء وكيف تقوم بإشباع رغباتهم ، ليس فقط لجذبهم وإنما كيفية االحتفاظ بهؤالء كعمالء لتلك**  الشركة)).

## **لماذا البدء بإجرائية العالقة مع العميل الت CRM ؟**

**1( يمكن أن يزيتد الربح بمقتدار %95 وذلتك بزيتادة معتدل االحتفتاظ بتالعميتل )الزبون( بمعدل )%5( .**

**2( يلعب العميل )الزبون( المخلص دو را إيجابي ا كبي را في عملية الحصول على ا معدومة . زبائن جدد بكلفة قليلة أو أحيان** 

**يبقى العميل )الزبون( الجديد عن طريق العميل )الزبون( المرجعي referral فترة أطول يستخدم منتجات أكثر من غيره ، ويصبح بسرعة عميال customer مرب حا .**

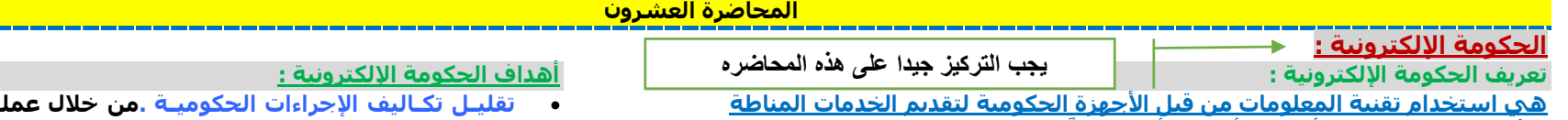

 **عن البيروقراطية باألجهزة للمستفيدين بأسلوب أسرع وأدق بعيدا ، بحيث يمكن الحصول عليها دون الحاجة إلى حضور المستفيد أو المراجع إلى الدائرة الحكومية، أي يمكن الحصول عليها من منزله أو مكتبة أو أي مكان تتوفر فيه األجهزة أو اإلنترنت.** 

## **فوائد الحكومة اإللكترونية**

- **إنشاء قنوات اتصال أكثر فاعلية بين المواطنين والجهات الحكومية .**
- **العمل على توفير المعلومات الحديثة للمواطنين والمقيمين والمستثمرين.**
	- **تبسيط المعلومات اإلجراءات الحكومية وجعلها أكثر كفاءة . زيادة نشر الوعي للمعلومات.**
		- **أنواع تطبيقات الحكومة اإللكترونية:**

**عوامل نجاح الحكومة اإللكترونية**

- **تقليتل تكتاليف اإلجراءات الحكوميتتة .من خالل عمليتتة تواصتتتليتتة الكترونية بين الدائرة الحكومية وبين المراجع .**
- **زيتادة كفتاءة عمتل األجهزة الحكوميتة خالل تعاملها مع المواطنين والشتتتركات: في حال أن معاملة العميل قد تحتاج التنقل بين أكثر . من دائرة. وسرعة إنجاز اإلجراءات ما بين الدوائر الحكومية إلكترونيا**
	- **/1 تطبيقات الحكومة اإللكترونية الموجهة نحو المواطنين C2G.**
	- **/2 تطبيقات الحكومة اإللكترونية مع منظمات األعمال B2G.**
	- **/3 تطبيقات الحكومة اإللكترونية بين اإلدارات الحكومية G2G.**

- **توفير الميزانيتات المناستتتبة للتمويل من قبل الحكومتة: لكي يتستتتنى للدوائر الحكومية أن يكون لتديهتا المواقع اإلليكترونيتة، ذات كفتاءة . ولديها الروابط وفعتالية عالية .ومحدثة تلقائيا داخل المواقع ، ليستتتتطيع المراجع الوصتتتول لمبتغاه بأسرع وقت.**
- **تبستتتيط اإلجراءات المطلوبة للحصتتتول على الختدمتات الحكوميتة:لكي يكون هنتالك روابط معينة لدى الجهة الحكومية، في حالة كون أن هنتالك متطلبات أو طلبات إلنهاء المعاملة .وأن تكون واضتتتحة للمراجع ويستتتتطيع الوصتتتول لمبتغاه بأسرع وقت .**
- **توفير الُبنية التحتية واالتصاالت: فيتوجب على القطتاع الختاص أن يتدعم تلك الجزئية، بدعمه للبنيتتة التحتيتتة للتجتتارة اإللكترونيتتة وقطتتاع الحكومة اإللكترونية ، وأن تكون البنية التحتية واالتصتتتاالت ذات كفاءة وفعالية عالية لكل من يستخدم التقنية .**
- **عمتل خطتة معلومتاتيتة موحتدة للتعتامتل مع المواضيع الفنية مثل تطوير األنظمة التطبيقية والتصاميم وتوحيد النماذج .**
- **تقتديم ختدمتات لمستتتاعدة الجهات الحكومية في عملية التحويل إلى حكومات اليكترونية: فيتوجب على الجهات الحكومية والقطاع الخاص أن يكون لديه ال ِدراية الكافية والمصتتتداقية والشتتتفافية عند تعامله مع الجهات الحكومية .فمن الممكن للجهات الحكومية استخدام اإلنترانت وكذلك اإلكسترا نت، لتؤهل المراجع لمعرفة إلى إي مدى توصتلت معاملته، أو إلى أي جهة وصلت المعاملة وما هي اإلجراءات المتبقية إلنهاء المعاملة . والبد من دعم للشركات أو الجهات الحكومية لتصميم مواقعها، أن يكون هنالك مصداقية وأمانة نشأ بالشكل السليم. لدى المصممين والمنشئين لتلك المواقع لكي تُ**
- **توفير التقنيات الحاستتوبية الالزمة للوصتتول لخدمات الحكومة اإلليكترونية: فتكون األجهزة لدى الموظفين ذات كفتاءة عتاليتة. يتوفر فيهتا جميع البرامج التي يحتتاجهتا الموظفين إلنهتاء المعتاملة . وربطها بالمواقع اإلليكترونية للجهة**
- **استقطاب القوى البشرية المتخصصة في تقنية المعلومات وتنفيذها، وتنفيذ خطط لتدريب مقدمي الخدمة . لكي يتستنى للجهة الحكومية، تقديم الخدمة بشكل أفضل . يتوجب عليها أن يكون لديها برنامج تدريبي للموظفين القتائمين بالعملية التواصتتتلية بينها وبين المراجع .وعملية تأهيلية تدريبية لجميع من له عالقة بالعملية الحاسوبية واإلليكترونية إلنهاء المعاملة .**
- **إنشتتتاء بوابتة رئيستتتيتة للحكومة اإللكترونية تقوم بالتعريف بكافة الخدمات المقدمة والمتطلبات الواجب توافرها .**
- **تطوير سياسات تسويقية تهدف إلى التعريف بخدمات الحكومة اإللكترونية ليكون هناك دراية ووعي كافي لجميع المواطنين أن الجهة الحكومية، تقوم بإنهاء إجراءات معامالتها عن طريق الشبكة العنكبوتيه، والموقع اإللكتروني.**
	- **ضرورة مشاركة قطاعات التعليم بما يتناسب مع مرحلة التحويل إلى الحكومة االليكترونية .**
	- **ضرورة توفر مستوى عا ِل من األمن والسرية للمعلومات الشخصية المقدمة من قِبل المستفيدين .**

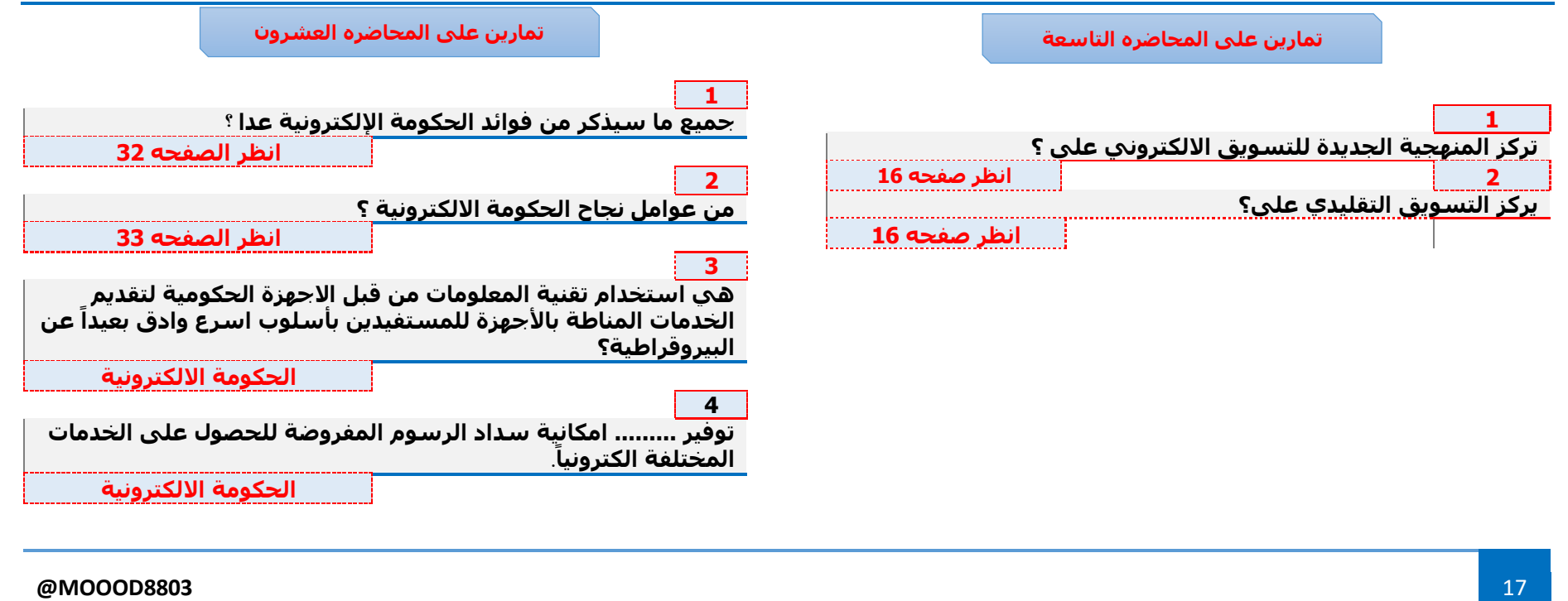

#### **التسويق واإلعالن اإللكتروني**

#### **محتويات الفصل:**

- **1( خصائص التسويق اإللكتروني.**
- **2( استراتيجيات التسويق اإللكتروني.**
	- **3( تسعير اإلعالنات اإللكترونية.**
- **4( قياس نجاح أساليب الترويج اإللكتروني.**

#### **التسويق االلكتروني وأساليبه:**

#### **خصائص التسويق االلكتروني تهدف إلى االتي :**

- **1( ترويج المنتجات والخدمات بسعر تكلفة منافس للوسائل التقليدية.**
- **2( تصنيف السوق ) Segmentation Market( إلي فئات مختلفة (مثل العمر ،الدخل ، الجنس (.**
- **3( التسوق التفاعلي ) Marketing Interactive) : حيث يمكن البائع من التفاعل مع الزبائن وبالتالي الحصول علي معلومات إضافية أو الشراء**
- **4( شخصنه اإلعالنات : حيث يتم عرض اإلعالنات التي تتوافق مع اهتمام الزبائن.**
	- **5( االستفادة من عدد زوار اإلنترنت الهائل .**

## **أساليب التسويق اإللكتروني :**

#### **/1 اإلعالنات المختصرة Banners Ad :**

**هي إعالنات عادة في رأس صفحة الويب وتكون مربوطة بموقع المعلن، حيث يتم تحويل المستخدمين عند النقر على اإلعالن مباشرة إلى موقع المعلن. ويعتبر من أكثر اإلعالنات شيوعا واستخداما في شبكة االنترنت**

**أنواع اإلعالنات المختصرة:**

- **1( إعالنات محركات البحث: تظهر في اعلى صفحات محركات البحث نتيجة إلدخال كلمات مفتاحية keywords إلى ذلك المحرك وتساعد الشركات في تضييق أعداد الزوار.**
- **2( إعالنات مختصرة عشوائية: تظهر عشوائيا وليس نتيجة لفعل أي زائر، وتساعد الشركات في تقديم منتجات جديدة مثل األفالم ...**
	- **3( إعالنات ثابتة: تكون موجودة بشكل دائم على الموقع.**
- **4( إعالنات مختصرة شخصية: تستخدم عند معرفة اهتمامات الزائر حيث يتم فيها مطابقة محتوى اإلعالن مع تلك االهتمامات.**

#### **مزايا اإلعالنات المختصرة :**

- **1( ربطها بنظام الطلبات بشكل مباشر .**
- **2( توجيه اإلعالن إلي فئة محددة بناء عمى اهتماماتها.**
- **3( تستخدم لمليء وقت الزائر أثناء تنزيل باقي أجزاء الصفحة .**

#### **محددات اإلعالنات المختصرة :**

- **1( التكلفة العالية.**
- **2( المساحة القليلة.**
- **3( انخفاض درجة االهتمام في اإلعالنات المختصرة .**

## **أهداف الفصل:**

- **1( التعرف على أساليب التسويق االلكتروني واالستراتيجيات المناسبة**
	- **2( شرح أساليب تسعير اإلعالنات اإللكترونية**
	- **3( قياس مدى نجاح أساليب الترويج والتسويق اإللكتروني**

## **أساليب التسويق اإللكتروني :**

- **/1 اإلعالنات المختصرة Banners Ad**
- **/2 الشاشات الصغيرة والتلقائية والظاهرة )النوافذ المنبثقة(**
	- **/3 محركات البحث**
	- **/4 البريد اإللكتروني mail-E**
		- **/5 الهواتف النقالة**

## **/2 الشاشات الصغيرة والتلقائية والظاهرة )النوافذ المنبثقة(:**

**وهي وسائل إعالنية الكترونية تظهر في متصفح اإلنترنت بصورة تلقائية عندما يقوم الزائر بزيارة موقع ما.**

#### **وتقسم إلى نوعين وهما:**

**1( نوافذ Ups-Pop : وهي تظهر أمام النافذة الفعالة.**

**2( نوافذ Under-Pop : وهي تظهر اسفل المتصفح وخلف النوافذ الفعالة. فوائدها : نفس فوائد اإلعالنات المختصرة ولكن لها عيوب جوهرية تحد من تلك الفوائد.**

**عيوبها: تعد إعالنات تطفلية ) Ads Spamming) يعترض عليها كثير من المستخدمين بسبب طريقتها الملحة والمزعجة في اإلعالن. ظهرت مجموعة من األدوات والبرامج التي تعمل على تعطيلها وابطال ظهورها.**

#### **/3 محركات البحث:**

**هي عبارة عن قاعدة بيانات تحوي معلومات مفهرسة لعدد كبير جدا من المواقع اإللكترونية.**

#### **أهم محركات البحث:**

**www.google.com www.bing.com [www.duckduckgo.com](http://www.duckduckgo.com/)**

#### **مكونات محركات البحث:**

- **1( العنكبوت - Spider : وهو الجزء الخاص بجلب صفحات اإلنترنت وتخزينها محليا في قاعدة بيانات المحرك.**
- **2( المفهرس - Indexer : يقوم بفهرسة صفحات اإلنترنت من اجل تسهيل عملية البحث.**
	- **3( الباحث - Searcher : الجزء الخاص بعملية البحث نفسيا في البيانات المفهرسة.**
	- **4( قاعدة البيانات - Database : القاعدة التي تضم صفحات اإلنترنت بعد فهرستها.**

#### **/4 البريد اإللكتروني mail-E**

**هو وسيلة تستخدم في إرسال واستقبال الرسائل اإللكترونية بين األفراد والمجموعات، حيث يتشابه مع البريد العادي من الناحية الوظيفية ، إال انه يمتاز عنه السرعة والمرونة وسيولة االستخدام.**

#### **اهم أسباب تطور استخدام البريد اإللكتروني:**

- **1( غنى المحتوى )نص وصوت وفيديو وصور(.**
- **2( تطور بروتوكوالت البريد اإللكتروني القادر عمي التعامل مع بيئة االتصاالت السلكية والالسلكية وكوابل التلفاز.**
	- **3( التكلفة القليلة.**
	- **4( القدرة على استهداف مجموعة واسعة من الزبائن.**

#### **وسائل الحصول على قوائم عناوين البريد اإللكتروني:**

- **1( من خالل نماذج يقوم الزبائن بتعبئتها بشكل مباشر .**
- **2( باالستعانة بشركات أخرى )مثل com.worlddata .)**
- **3( من خالل برمجيات متخصصة تقوم باستخالص عناوين البريد اإللكتروني من صفحات المواقع اإللكترونية.**

#### **مصطلح تعظيم مرتبة الصفحة الرئيسة )Optimization Page)**

**حتى تتمكن الشركات من االستفادة من محركات البحث وجعلها أداة فعالة للتسويق واإلعالن ال بد لها من االهتمام بتصميم الصفحة الرئيسية بحيث تحتل مرتبة Rank اعلى من صفحات المنافسين في نتائج البحث. األهمية: تأتي أهمية ذلك بعد أن أشارت اإلحصائيات إلى أن زوار محركات البحث يهتمون بأول )اعلى( عشرة نتائج فقط .**

### **خطوات تصميم صفحات إنترنت منافسة في محركات البحث ) Page**

#### **)Optimization**

- **1( وسم العنوان الخاص بالصفحة ) Title ) بكلمات مفتاحية ) keywords ) تعبر عن محتوى الموقع.**
	- **2( إشهار الموقع بدعوة المواقع األخرى لربطه بنص تشعبي متعلق بالكلمات المفتاحية.**
- **3( األخذ بعين االعتبار ألية عمل كل محرك بحث، وتهيئة صفحة الشركة طبقا لذلك.**

#### **/5 الهواتف النقالة :**

**بعد التطور الكبير في الهواتف الذكية وما قابل ذلك من سرعة في انتشارها، تطورت العديد من األساليب التسويقية والتي مكنت المؤسسات )الخاصة والحكومية( من االستفادة منها في تسويق ما تقدمه من سلع وخدمات. وقد ظهر نتيجة لذلك علم جديد سمي بالتجارة من خالل األجهزة الخلوية ) -M**

**)Commerce**

#### **استراتيجيات التسوق اإللكتروني:**

**/1 التحالفات التسويقية بين الشركات : حيث يتم وضع إعالنات شركة ما علي موقع شركة )أو شركات( أخرى وتمرير طلبات الزبائن )ممن يقومون بالنقر على اإلعالن في أي من هذه المواقع( إلي الشركة المتخصصة التي توفر المنتج أو الخدمة المطلوبة. مثل موقع أمازون يظهر علي أكثر من 555.555 موقع متحالف. /2 التسويق الكالمي : التسويق بالكلمة أو الخبر أو الرسالة الذي يتواتر بين الناس، حيث يتم نقل عروض منتجات وخدمات بين األصدقاء بسبب االعتقاد أنها** 

**مفيدة. وسائل نقل الخبر: المنتديات ورسائل البريد اإللكتروني ومواقع التواصل االجتماعي ومجموعات االخبار.**

**اهم الفوائد : السرعة وقلة التكاليف.**

**اهم المحددات : استغالل هذه الخدمة من قبل المخادعين في الحصول على** 

**بطاقات ائتمان ونشر الفيروسات.**

#### **تسعير اإلعالنات اإللكترونية :**

**-1التسعير القائم علي معدل ظهور اإلعالن اإللكتروني في موقع المعلن اإلعالنات يناسب األسلوب هذا : Cost per thousands of impression- المختصرة. وقد اصطلح بإطالق وحدة تسمي مختصرة.**

**بوحدة حساب أللف ظهور. ويعاب علية الن الزائر قد يشاهد اإلعالن نفسه عدة مرات ، وتحسب مرة واحدة التكلفة**

**-2التسعير القائم علي معدل النقر علي اإلعالن اإللكتروني: هذا** 

**األسلوب يعتمد علي النقر ) click ) وليس علي مشاهدة الزائر لإلعالن فحسب.**

**-3التسعير القائم على معدل التفاعل مع الموقع المعلن )التفاعل(: في هذا األسلوب يتم التسعير بناء على تفاعل الزائر مع موقع صاحب اإلعالن المدة الزمنية التي أستغرقها في مشاهدة اإلعالن وليس النقر فقط، مثالُ أو عدد الصفحات التي يتم تصفحها وعدد النقرات اإلضافية وهذه الطريقة**  .<br>معقدة نوعاً ما

**-4التسعير القائم على قيمة المبيعات: في هذا األسلوب يقوم المعلن بالدفع مقابل حاالت الشراء الفعلي فقط.**

#### **قياس نجاح أساليب الترويج اإللكتروني**

#### **/1 تحليل سجل الزيارات:**

**يقصد بسجل الزيارات ملف خاص ) File Log ) يوفره خادم الويب لحفظ معلومات كاملة عن الزيارات لموقع معين، وتشمل تلك المعلومات وقت الزيارة ومكان الزائر وعنوان اإلنترنت الخاص بجهازه والصفحات التي تصفحها وغير ذلك.**

**أيضا يمكن لمشركة االستعانة بخدمات مؤسسات متخصصة تحمل عوامل عديدة منها معدل الزيارات اليومي و تساعد الشركة في تقييم ما اذا كان وضع اإلعالنات يزيد حقا من عدد الزيارات إلى موقعها أم ال.**

#### **/2 عوائد االستثمار:**

**• يتم ذلك من خالل احتساب الشركة لمعدل العوائد على االستثمار في حمالت اإلعالن اإللكتروني.**

**• يحتسب معدل العوائد على االستثمار بقسمة صافي الفائدة على االستثمار المطلوب.**

**• ظهرت مؤسسات متخصصة مثل com.Worlddata توفر تقارير تساعد الشركات على احتساب معدل العوائد على االستثمار في حمالت اإلعالن اإللكتروني.**

**/3 األحداث المباشرة Events Online : مثل نقل االحتفاالت أو المباريات أو الحوارات التي تنقل مباشرة الستقطاب إعداد كبيرة من الزوار للموقع، ثم استغالل ذلك في تسويق المنتجات والخدمات. /4 كتابة نص اإلعالن : االستعانة بوكالة إعالن متخصصة وجيدة لصياغة محتوى** 

**اإلعالن وشكله ورسالته بطريقة تساعد على جذب المزيد من الزوار للموقع.**

## **جدول مقارنة بين أساليب التسعير**

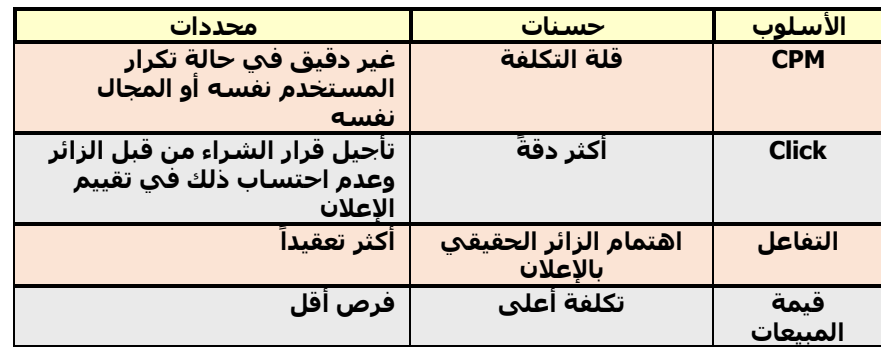

## **/3 تتبع زوار الموقع:**

**• يتم ذلك بوسائل عديدة ولكن اشهرها هو الملفات المؤقتة أو ما يسمى بالكوكيز) Cookies .)**

**• ملفات الكوكيز عبارة ملفات نصية صغيرة تخزن تلقائيا في جهاز المستخدم عند دخوله لموقع الشركة المعلنة وهي تستخدم أساسا لحفظ بيانات الزائر وتجنب التراسل مع الخادم في عملية زيارة.**

**• استخدمت بعض الشركات ملفات الكوكيز لتتبع جميع حركات المستهلك ودراسة سلوكه. وهنا تظهر قضية أخالقية تستوجب من تلك الشركات طلب اإلذن من الزائر وإعالمه بأن تحركاته في اإلنترنت مرصودة.**

#### **أمن تطبيقات التجارة اإللكترونية وحمايتها**

#### **محتويات الفصل:**

- **1( أنواع التهديدات في بيئة التجارة اإللكترونية.**
	- **2( الحلول التقنية للحماية.**
		- **3( إدارة عمليات الحماية**
- **4( القضايا القانونية واألخالقية واالجتماعية في التجارة اإللكترونية.**

#### **أنواع التهديدات في بيئة التجارة اإللكترونية**

#### **/1 التهديدات التقنية للتجارة اإللكترونية:**

**هي تلك التهديدات الناتجة عن البرمجيات وأنظمة المعلومات.**

#### **أمثلة على التهديدات التقنية :**

#### **-1 حجب الخدمة عن المستخدمين الشرعيين**

**المهاجم في هذه الحالة يقوم باستخدام برامج تقوم بإرسال عدد هائل من حزم البيانات العبثية بهدف التحميل الزائد على خادم الويب وبالتالي حجب الخدمة عن المستخدمين الشرعيين. أحيانا يستخدم المهاجمون حواسيب ذات مجاالت رسمية مثل ) gov .org ,edu ) بهدف إبعاد الشبهة عن النشاط وقبوله من قبل حواجز العبور.**

#### **-2 البرمجيات الخبيثة )المؤذية(**

**تهدف إلى إتالف ملفات أو البيانات أو البرمجيات أو أجهزة الحاسوب وأنظمتها أو معدات االتصال . وتتضمن البرمجيات الخبيثة الفيروسات وبرامج التجسس البريد اإللكتروني والنسخ غير الشرعي .**

#### **/2 التهديدات غير التقنية للتجارة اإللكترونية:**

**تلك األنشطة المتعمقة بخداع المستخدمين من خالل االتصال المباشر أو بواسطة البريد اإللكتروني أو غرف المحادثة أو غيرها من الطرق بهدف االستيالء على كلمات المرور الخاصة بهم .**

#### **الهندسة االجتماعية :**

**من المخاطر غير التقنية وهي أنشطة متعمقة بخداع المستخدمين من خالل إرسال رسائل من شخصيات وهمية وبمعلومات غير صحيحة يدعي فيها المخادع رغبته في تحويل أموال إلى الضحية تحت شرط إرسال المعلومات الشخصية )كجواز السفر( إلى المخادع ليقوم األخير ببيعها ألطراف غير شرعية . الحلول التقنية**

**بناء علي ما تقدم البد من استخدام وسائل أمنية لتأمين حركات البيع والشراء في اإلنترنت.**

#### **/1 التأكد من هوية المستخدم Verification**

**وسائل التحقق من هوية المستخدم :**

- **1( وسائل تتعمق بما يملكه الشخص مثل البطاقة البالستيكية.**
- **2( وسائل تتعمق بما يعرفه الشخص مثل كلمات السر أو الرمز أو الرقم الشخصي.**
- **3( وسائل تتعمق بخصائص الشخص مثل بصمة اإلصبع او قزحية العين او بصمة الصوت.**

#### **أهداف الفصل:**

- **1( تحديد أنواع المخاطر التي تواجه المواقع اإللكترونية.**
- **2( التعرف على سبل مكافحة تهديدات التجارة اإللكترونية.**
- **3( التعرف على اهم القضايا القانونية واألخالقية واالجتماعية ذات العالقة وطرق التعامل معها.**

#### **-3 التسلل sniffing**

**المداخلة بين طرفي الخادم و المخدوم مما يؤدي إلى انتهاك الخصوصية وسرية المعلومات بين الطرفين مثل كلمة السر أو رقم بطاقة االئتمان التي تمثل قيمة معينة من المال. قد يغير المتسلل البيانات المرسلة من المرسل إلى المستقبل )تغيير الشكل أو المعنى(**

#### **-4 انتحال الشخصية اإللكترونية spoofing**

**هو استخدام عنوان اإلنترنت الخاص باآلخرين بهدف التمكن من الدخول إلى الشبكة الداخلية و بالتالي إلى قواعد البيانات الخاصة.**

#### **/2 التشفير Encryption**

**تقنية قديمة استخدمت بهدف تغير محتوي الرسالة المرسلة عبر قناة االتصال.** 

**المفتاح العام : المفتاح الذي يتم تداوله ونشره بين بقية المستخدمين لتشفير أي معلومات أو أي رسالة الكترونية .**

**المفتاح الخاص : هو النصف اآلخر المكمل للمفتاح العام ويستخدم إلعادة المعلومات المشفرة إلى وضعها الطبيعي قبل التشفير، وسمي خاص لخصوصيته للمستخدم .**

#### **/3 الجدران النارية )حواجز العبور( Firewall**

**برمجيات تستخدم لعزل الشبكة المحمية لشركة ما عن شبكة اإلنترنت تستخدم عادة**

**أجهزة وبرمجيات تسمي حوجز العبور .**

**وتعمل الجدران النارية ضمن سياسات حماية اشهرها:**

- **1( منع جميع الزوار من الدخول إلى الشبكة المحمية باستثناء الزوار المخولين.**
- **2( السماح لجميع الزوار بالدخول إلى الشبكة المحمية باستثناء الزوار الغير مرغوب بهم . من خالل تصرفاتهم السابقة**
	- **3( مراقبة محتوى البيانات للوقاية من الفيروسات .**

#### **/4 الصفات البيولوجية في الحماية Biometric**

**استخدام الخصائص البيولوجية المميزة في جسم اإلنسان للتحقق من هوية الزائر. تشمل خدمة أمن الصفات البيولوجية ما يلي:**

- **1( البصمات : تتميز برخص ثمنها وصغر الحيز المطلوب أو الجهاز المطلوب .**
- **2( التعرف على الوجه : وذلك من خالل عشرة مواضيع أو نقاط مميزة للوجه ال يتشابه فيها شخصان بحيث يمكن لنظام الحماية التقاطها والتعرف عليها.**
- **3( استخدام الصوت للتعرف على هوية الزائر : وذلك عن طرق االتصال الصوتي الذي يستخدم اإلنترنت مع األشخاص .**

## **إدارة عمليات الحماية :**

**هي السياسات و اإلجراءات واألساليب المتعمقة بحماية أنظمة وتطبيقات التجارة اإللكترونية ويمكن تلخيص خطوات إدارة عمليات الحماية في االتي : /1 فهم نموذج العمل : من خالل معرفة قيمة البيانات المخزنة و بناء عليه يتم وضع موازنة لألنفاق على حمايتها من خالل الوسائل المناسبة مثل البنوك أو المؤسسات العسكرية .**

**/2 تحديد عوامل الخطر مثل : تقوم الشركات الكبرى بتقييم الخطر وتحليله من خالل كشف عوامله وأسبابه ومصادرة المحتملة . ومن األسباب العامة للمخاطر ما يلي :**

- **خلل في تجهيز البرمجيات : التي تشمل منح صالحيات غير مبررة**
- **عدم تغيير اإلعدادات األصلية مثل كلمة المرور والدخول االفتراضية.**
	- **عدم تغيير اسم المستخدم وكلمة السر باستمرار.**
- **الثقة الزائدة في الموظفين المخولين. فيجب توزيع كلمة السر على عدة**

**مستويات بحيث يساهم في المسؤولية عدة موظفين بدال من موظف واحد**

**• عدم مراقبة ملفات سجل الدخول .**

#### **4( قزحية العين و الشبكية : هي تعتبر من أدق التقنيات المستعملة ، ويعود ذلك إلى شدة االختالف بين األشخاص في قزحيات العين والشبكية .**

**5( التوقيع البيولوجي : يعتمد على تحديد النمط الخاص الذي تتحرك به يد الشخص أثناء عملية التوقيع . حيث يستخدم قلم الكتروني موصول بجهاز الحاسوب.**

**/3 تحليل حجم " محصلة " الخطر و بالتالي تحديد حجم األضرار الناتجة لتقدير محصلة الخطر ، البد من دراسة احتمالية وقوع الخطر وحجم اإلضرار المتوقعة**

**أضرار قليلة : معلومات عامة للنشر ال يوجد تأثير على سالمة البيانات أضرار أضرار متوسطة : إمكانية التأثير على سالمة البيانات أضرار عالية : فقدان السيطرة والتأثير على العمليات التجارية .**

**/4 معالجة الخطر حسب األهمية مثل التشفير أو حواجز العبور أو شركات تامين .**

## **القضايا القانونية واألخالقية واالجتماعية في التجارة اإللكترونية**

**القضايا القانونية في التجارة اإللكترونية: قامت التجارة التقليدية على أساس التزام البائع بتسليم المبيعات إلى المشتري على أن يقوم األخير بالوفاء بالثمن إما أو من خالل األوراق المالية التجارية أو وسائل الوفاء البنكية التقليدية وبذلك نقدا فإن اإلطار القانوني على اإلحاطة بمتطلبات تنظيم تلك التجارة . بقي قادرا ينبثق عن نشاط التجارة اإللكترونية مجموعة من التحديات القانونية نوجزها فيما يلي :**

- **1( التحقق من هوية الموقع أو البضاعة أو الخدمة.**
	- **2( مشروعية ملكية المنتجات الرقمية.**
- **3( حماية المشتري وأمان عمليات الدفع اإللكتروني من أنشطة االحتيال.**
	- **4( الضرائب المفروضة على مبيعات التجارة اإللكترونية.**
	- **5( اإليجاب والقبول من خالل العقد اإللكتروني ، وهنا تظهر مشكلتين وهما:**
		- **أ- تحقق كل طرف من هوية الطرف األخر**
			- **ب- حجية العقد اإللكتروني**

**ومن ابرز القضايا القانونية حجية العقود اإللكترونية واالعتراف بالمعامالت اإللكترونية التي تقوم على النزاع بين األطراف المتعاقدة والحل في هذه الحالة هو استخدام التواقيع اإللكترونية سواء كانت تعتمد على المفتاح العام أو التشفير.**

**القضايا األخالقية في التجارة اإللكترونية: أدت معمارية االنترنت التي يتم نقل المعلومات عبرها من حاسوب الى اخر الي اثارة القضايا األخالقية نوجزها فيما يلي**

- **جمع المعلومات الشخصية بهدف الدراسات التسويقية مثل ملفات cookies**
- **إرسال بريد اإللكتروني بكميات هائلة يكون عبئا على المستلم .**
	- **استخدام اإلنترنت من قبل الموظفين أثناء ساعات الدوام .**
		- **الفجوة الرقمية بين شعوب العالم من حيث توفر اإلنترنت واستخدامها .**

#### **القضايا االجتماعية :**

**مثل الجيل بفوائد اإلنترنت وغياب الوعي بالقواعد األمنية لإلنترنت وجيل استخدام اإلنترنت .**

#### **الخصوصية وحقوق الملكية**

**تعد الخصوصية من أهم ما يجب حمايته في التجارة االلكترونية وهي محمية في معظم القوانين الدولية والمحمية .**

**الخصوصية : هي حق األفراد والجماعات والمؤسسات في التحفظ على معلومات التي ال يرغبون باطالع اآلخرين عليها.**

**العناصر الالزمة لتحقيق الخصوصية في الموقع اإللكتروني:**

- **يجب أن تتعهد المؤسسة اإللكترونية التي تقوم بجمع البيانات وتحليلها أن ال تستخدم البيانات إال بتصريح أو موافقة الزبون .**
	- **ضرورة إعالن سياسة الخصوصية وهي غرض استخدام البيانات والمعلومات .**
- **تمكين الزبون من الوصول إلى البيانات التي تخصه و التأكد من مدى دقتها ومستوى كماليا .**
	- **وضع عدة خيارات أمام الزبون بخصوص البيانات.**

**حقوق الملكية الفكرية : هي مجموعة من المعلومات والمعارف والعالقات والخبرات الخاصة بفرد أو شركة معينة . وفيما يخص التجارة االلكترونية تضم الملكية الفكرية مكونات نشاط المؤسسة وحضورها الرقمي والتي يمكن تحويلها الى راس مال فكري .**

**\* تواجه التجارة اإللكترونية المتصلة بالملكية الفكرية مجموعة من التحديات أهمها:**

- **قلة سعر المنتجات المباعة .**
- **قلة سعر الملكية الفكرية المغلقة مع المبيع .**
- **حقوق الملكية الفكرية في ميدان النشر اإللكتروني .**
- **حقوق الملكية الفكرية على أسماء المواقع وعلى محتويات الموقع نفسه** 
	- **. حقوق الملكية الفكرية للعالمات واألسماء التجارية .**
	- **حقوق مؤلفي محتوى المواقع التجارية اإللكترونية .**

#### **اإلدارة االستراتيجية للتجارة اإللكترونية في المنظمات**

#### **محتويات الفصل:**

- **1( استراتيجية التجارة اإللكترونية في منظمات األعمال**
- **2( عوامل النجاح الرئيسية في مشروعات التجارة اإللكترونية**
	- **3( االنطالق إلى األسواق العالمية**
- **4( استراتيجية التجارة اإللكترونية في المنظمات الصغيرة والمتوسطة الحجم**

## **أهداف الفصل:**

- **1( شرح خطوات اإلدارة االستراتيجية وتحديد عوامل النجاح في التجارة اإللكترونية**
- **2( شرح مزايا استخدام التجارة اإللكترونية للوصول إلى السوق العالمية.**
	- **3( تبيين كيفية صياغة استراتيجيات التجارة اإللكترونية في المنظمات الصغيرة والمتوسطة الحجم.**
		- **4( استراتيجية التجارة اإللكترونية في منظمات األعمال.**

#### **مفهوم االستراتيجية في منظمات األعمال وأهميتها:**

**. اإلدارة االستراتيجية هي عملية صياغة االستراتيجيات المناسبة في المنظمات وتطبيقيا**

**تعتبر اإلدارة االستراتيجية عامال هاما من عوامل نجاح المنظمات سواء الكبيرة أو الصغيرة.**

**اإلدارة االستراتيجية تساعد المنظمات في تقييم أوضاعها وتحديد نقاط القوة والضعف فيها، ثم تحديد السياسات واإلجراءات الالزمة لالستفادة من نقاط القوة واالستعداد لمواجهة اآلثار السلبية لنقاط الضعف بما يمكن أن يساعد في تحسين وضع المنظمة وزيادة قدرتها التنافسية على المدى الطويل.**

#### **من أهم األساليب واألدوات التي يمكن استخدامها للمساعدة في مختلف مراحل اإلدارة االستراتيجية:**

- **تحميل نقاط القوة والضعف والفرص والتهديدات analysis SWOT**
- **شبكة المنافسين : تستخدم لتحميل المنظمات المنافسة وفقا لمجموعة من المعايير) جودة صياغة الرسالة (**
	- **تخطيط السيناريوهات.**

**يعتبر هذا األسلوب بديال ألساليب التخطيط التقليدية التي تعتمد على التوقعات والتنبؤات المتعلقة باتجاهات الطلب والمبيعات . يهدف تخطيط السيناريوهات الي توليد مجموعة من الخطط البديلة المعدة لمواجهة المخاطر التي يمكن ان تحدث في المستقبل ،االستراتيجية التجارة اإللكترونية في منظمات األعمال: توفر اإلدارة االستراتيجية للتجارة اإللكترونية األدوات الضرورية لضمان التميز التنافسي**  لمنظمات الأعمال. وتعرف الإدارة الاستراتيجية للتجارة الإلكترونية بأنها صياغة **وتنفيذ رؤية المنظمة حول كيفية تطوير أعمالها الحالية والجديدة بطريقة إلكترونية من خالل اإلنترنت.**

**مراحل بناء استراتيجية التجارة اإللكترونية**

## **/1 البداية )اإلطالق أو التحليل(**

## **مزايا تطبيق االستراتيجية اإللكترونية:**

- **الوصول إلى أسواق بعيدة والى أعداد كبيرة من الزبائن المحتملين.**
- **تقديم خدمات ذات مستوى عال )خدمات البحث التفاعلية ، والتخصيص والتصنيع - حسب الطلب(**
- **تيسير دخول الشركات الجديدة إلى األسواق وذلك لسيولة إنشاء موقع إلكتروني ولقمة النفقات.**
- **إمكانية انشاء فرق عمل افتراضية واستخدامها لالستفادة من الفرص التي توفرها التجارة االلكترونية.**
- **لقد ساعدت المزايا أعاله في تحويل منظمات األعمال من التجارة التقليدية الى التجارة االلكترونية وظهور وتطور العديد من المنظمات االفتراضية ذات شهرة واسعة تضاهي كبريات شركات االعمال الموجودة منذ عقود مثل com.amazon وغيرها .**

**تقوم المنظمة بتجميع المعلومات عن بيئتها الداخلية والخارجية مع التركيز على ما يمكن أن تسهم به التجارة االلكترونية في تطوير أعمالها :**

- **مراجعة رؤية المنظمة ورسالتها.**
- **تحميل قطاع األعمال الذي تعمل ضمنه المنظمة.**
	- **تحميل البيئة الداخلية للمنظمة.**
	- **تحميل الموقف التنافسي للمنظمة.**
- **دراسة امكانية تأسيس شركة افتراضية مستقلة.**

## **E-Strategy Formulation االستراتيجية صياغة /2**

## **أهم مخرجات هذه المرحلة :**

**تحميل الشركة analysis Company : رؤية المنظمة وأهدافها ، القيم التي تنادي بها ، اإلمكانات المتوفرة، القيود المفروضة ، نواحي القوة والضعف. تحميل الصناعة Analysis Industry : يتضمن مسح بيئة منظمة األعمال لتجميع المعلومات وتحليليا وتفسيرها فيما يتعمق بالمنافسين المباشرين والغير المباشرين والمنافسين المحتملين.**

**تهدف هذه المرحلة إلى تطوير استراتيجيات لالستفادة من الفرص المحتملة وإدارة المخاطر المحتملة للتهديدات واالستفادة من نقاط القوة في المنظمة :**

- **1( اختيار فرص التجارة االلكترونية : يتم تقييم الفرص االلكترونية المتاحة وإجراء تحميل للتكلفة والعائد لكل منها وكذلك تحميل المخاطر المتعلقة بها ثم وضع قائمة بمشاريع أو تطبيقات التجارة االلكترونية التي سيتم تنفيذها وتحديد أولوياتها و يتم وضع خطط إلدارة المخاطر الخاصة بكل مشروع.**
- **2( تحديد حقيبة تطبيقات التجارة االلكترونية المناسبة : تحديد حقيبة مشاريع االستثمارات التي تضمن لمشركة أعلى عوائد مالية ممكنة ضمن الموارد المتاحة لمشركة. ويتم من خالل ذلك محاولة الموازنة بين مشاريع االستثمارات المختلفة. ويمكن استخدام "مصفوفة مجموعة بوسطن" التي طورت لتتالءم مع عمليات وتطبيقات التجارة االلكترونية وأطلق عليها اسم "خريطة حقيبة األنترنت" .**

**3( تخطيط األعمال االلكترونية E- Planning Business : تحديد أهداف الشركة )االستراتيجية والتشغيلية( والخطوط العريضة لمطرق واألساليب** 

**التي ستتبعها لتحقيق هذه األهداف. تساعد هذه المرحلة على دراسة المشروع بشكل متعمق من خالل تحديد األهداف وتوقع المشكالت التي يمكن أن تواجه المشروع ووضع المعايير أو المقاييس التي ستستخدم لتقييم نتائجه والمحافظة على كفاءته وفعاليته على المدى الطويل. كما تهدف هذه الخطة إلى المساعدة على حشد التأييد الالزم لمشروع التجارة االلكترونية وتمويله سواء من مصادر خارجية أو من المستثمرين أو من السوق المالية.**

- **4( تحليل التكلفة والعائد Analysis Benefit/Cost : يساعد على تطوير مجموعة من المقاييس التي يمكن استخدامها في تقييم االستراتيجية. وهناك طرق مختلفة للقيام بهذا التحليل منها معدل العائد االستثمار**
- **5( تحليل المخاطر وإدارتها : تحميل عوامل الخطر واتخاذ اإلجراءات الالزمة لتقليل حجم التهديدات التي يمكن أن تنتج عنيا )عدم قدرة المنظمة عمى حماية المعلومات، تحقيق نتائج عكسية...،(. لذلك يجب تحديد مصادر الخطر وتقييمها ثم إدارة هذه المخاطر وذلك بوضع خطة لمواجهتها والتقليل من آثارها.**

## **/3 تنفيذ االستراتيجية االلكترونية Implementation Strategy-E**

**عند تنفيذ استراتيجية التجارة االلكترونية يجب دراسة القضايا التالية : /1 تشكيل فريق الويب - Team Web Creating : تشكيل فريق المشروع وتحديد واجبات ومسؤوليات كل عضو: رئيس الفريق ومصمم الموقع Master Web والكادر الفني. مهمة الفريق وضع خطط التجارة االلكترونية على نحو يحقق أهداف المنظمة وضمن األهداف المتاحة.**

**/2 البدء بمشروع تجريبي - Project Pilot with Starting : يساعد على اكتشاف المشاكل بشكل مبكر بحيث يمكن تعديل الخطة بسرعة وقبل إنفاق استثمارات ضخمة.**

**/3 تخصيص الموارد : تخصيص الموارد الالزمة لتأسيس البنية التحتية للتجارة االلكترونية في المنظمة التي ستشترك في استخدامها معظم التطبيقات والمشاريع مثل قواعد البيانات وشبكة اإلنترنت واإلكسترانت وغيرها.**

**/4 تطوير التطبيقات - Development Application : يجب أن توفر تطبيقات التجارة االلكترونية إمكانية الوصول إلى شبكة الويب وبناء الموقع اإللكتروني وربط هذا الموقع مع أنظمة المعلومات الموجودة في المنظمة مثل أنظمة التحكم في المخزون ومعالجة الطلبات وغيرها. لذلك يجب تحديد من سيقوم بتطوير هذه التطبيقات.**

**/5 الدخول في شراكات استراتيجية – Partnership Strategic : تتطلب مشروعات التجارة االلكترونية تأسيس مشاريع مشتركة مع الجهات الخارجية التي سيتم من خالليا تطوير تطبيقات التجارة اإللكترونية.**

**/9 الدخول في التحال ٍف - Alliances Strategic : تتطلب مشروعات التجارة االلكترونية اللجوء إلى التحالفات االلكترونية alliance-e مع الشركات األخرى لتوفير الخدمات المطلوبة.**

**/7 إعادة تصميم عمليات األعما ٌل - Process Business Redesigning : إجراء تغييرات كبيرة وواسعة في العمليات الداخلية لمنظمات األعمال.**

## **/4 تقييم االستراتيجية االلكترونية Assessment Strategy-E**

**البد من التقييم والمتابعة المستمرين لالستراتيجية لتحديد مدي التقدم الحاصل تجاه األهداف االستراتيجية المقررة . تستخدم في التقييم معايير أو مقاييس يتم من خاللها تحديد مدى التقدم في تطبيق االستراتيجية :**

- **التقييم والمراجعة المستمرين لمؤشرات قياس نجاح التجارة االلكترونية.**
- **التقييم الدوري لمدى التقدم نحو تحقيق األهداف االستراتيجية للمنظمة.**
- **تقييم االستراتيجية تمكن من قياس مدى تحقق األهداف االستراتيجية والقيام بإجراءات تصحيحية. من بين المقاييس التي يمكن استخدامها لتقييم مشاريع وتطبيقات التجارة االلكترونية : نمو اإليرادات، تخفيض التكاليف، تخفيض فترة تنفيذ طلبات الزبائن، تحسين خدمة الزبائن.**

## **االنطالق إلى األسواق العالمية:**

**تجذب األسواق االلكترونية العالمية منظمات األعمال نظرا لما يمكن أن توفره ليا من امكانية الوصول إلى أسواق أكبر ومرونة في التحرك واستخدام الموارد البشرية. لكن االنطالق نحو السوق العالمية يتطلب جهودا معقدة وقرارات استراتيجية تأخذ بعين االعتبار مجموعة كبيرة من العوامل المتداخلة. المزايا والمعوقات:**

**مع ظهور اإلنترنت والتقنيات المنبثقة عنيا توفرت بنية تحتية مرنة وغير مكلفة يمكن استخدامها لتسهيل االتصال والقيام بالعمليات التجارية على المستوى العالمي في أي وقت ومن أي مكان وبتكلفة بسيطة ومعقولة.**

**عوامل النجاح الرئيسية في مشروعات التجارة اإللكترونية:**

- **إنشاء تحالفات جديدة والدخول في استراتيجية لالستفادة من المزايا التي توفرها للمنظمة.**
	- **دعم المنتجات بتقديم خدمات ذات قيمة مضافة.**
- **الوصول إلى الحجم الطبيعي االقتصادي لألعمال وتوفير امكانية التفصيل حسب الطلب Customization Mass**
	- **مدى استعداد المنظمة للدخول في األعمال االلكترونية وسرعة التقاط الفرصة**
		- **المناسبة والدخول في عالم التجارة االلكترونية.**
		- **إقامة عالقات فعالة مع الزبائن من خالل الموقع االلكتروني.**
			- **اختيار نموذج أعمال مناسب.**
			- **فهم وتوقع مستقبل التجارة االلكترونية.**
		- **دعم األفكار المتعمقة باإلبداع والتجديد واالبتكار في مجال األعمال االلكترونية.**
		- **التركيز على تخصص ضيق ثم التوسع بالتدريج ضمن هذا التخصص.**
			- **اختيار التقنية المناسبة.**
			- **إنشاء شبكات وأساليب وأدوات اتصال كفؤة وفعالة.**
				- **التكامل الداخلي للعمليات في المنظمة.**

#### **قيود التجارة االلكترونية فهي نوعان :**

**قيود تواجه مشاريع التجارة االلكترونية وتتصل بمشكالت الحماية واألمن وصعوبة التأكد من شخصية البائع والمشتري وضعف الثقة بينهما وصعوبات تنفيذ وتوصيل الطلبيات وغيرها.**

**القيود متعلقة باألربع أبعاد التالية :**

- **البعد الثقافي : يتطلب العمل في األسواق العالمية اتباع استراتيجية تهدف إلى حسن التعامل مع شركاء وكذلك تلبية احتياجات زبائن ينتمون إلى ثقافات متنوعة ومختلفة )اللغة وطريقة تحرير المعلومات ودالالت الرسوم البيانية والصور الرمزية واأللوان والحماية الفكرية وطريقة طلب المعلومات...(.**
- **البعد الجغرافي : يتناول صعوبات شحن المنتجات والخدمات خاصة عبر الحدود الدولية. وهو غير مهم في بيع المنتجات الرقمية كالبرمجيات**
	- **كيفية مواجهة المعوقات أمام التجارة اإللكترونية الدولية:**
	- **صياغة رؤية استراتيجية واضحة لموصول إلى السوق االلكترونية العالمية.**
- **معرفة الزبائن المستهدفين )خصائصهم الثقافية ، المسائل القانونية في بلدانهم ...،(**
- **اعتماد أسلوب المحلية Localisation في البلدان المستهدفة )استخدام اللغات الوطنية في تقديم محتوى الموقع اإللكتروني، تسعير المنتجات والخدمات بالعمالت المحلية ، تطبيق القوانين المحمية في عقود البيع والضمانات ، مراعات الخصوصية الثقافية لكل مجتمع(**
- **البعد االداري : يتمثل في العقبات القانونية التي يمكن أن تعترض عملية تطوير مشاريع التجارة االلكترونية على مستوى العالم وكذلك صعوبة انشاء بيئة قانونية أكثر أمانا للتجارة االلكترونية العالمية.**
	- **البعد االقتصادي : يشمل هذا البعد موضوعات عديدة مثل التعريفة الحكومية والجمارك والضرائب وأنظمة الدفع االلكتروني.**
	- **التفكير برؤية عالمية والتوجه للجمهور برؤية محمية ضمن استراتيجية الشركة.**
		- **استخدام مترجمين يقدرون الخصوصية الثقافية للمجتمعات.**
	- **التأكد من دقة ووضوح وموثوقية محتوى الويب وتوفير معلومات حول جميع القضايا التي يمكن أن تعيق عملية التجارة االلكترونية الدولية كالتسعيرة و قيود الشحن...، ويجب أن تكون هذه المعلومات مرئية للزبائن عند دخولهم الموقع.**

#### **استراتيجية التجارة اإللكترونية في المنظمات الصغيرة والمتوسطة الحجم:**

**يمكن تعداد مزايا وفوائد التجارة االلكترونية للمنظمات الصغيرة والمتوسطة على النحو التالي :**

- **تعتبر التجارة االلكترونية مصدرا هاما للمعلومات وتوفر األدوات الالزمة لتحميل هذه المعلومات.**
- **تعتبر التجارة االلكترونية طريقة غير مكلفة لإلعالن والترويج وإجراء بحوث السوق وتبادل الدعايات وتوزيع النشرات اإلخبارية والوصول إلى الزبائن.**
- **توفر طريقة رخيصة لبناء المتجر االلكتروني أو استئجاره أو إنشاء موقع الويب وصيانته بسهولة كبيرة.**
	- **تعتبر التجارة االلكترونية فرصة حقيقية للوصول إلى السوق العالمية.**
		- **توثيق العالقات مع الشركاء التجاريين.**
		- **تقليل األخطاء أثناء نقل المعلومات وتخفيض التكاليف.**

#### **للتجارة االلكترونية بعض المخاطر أهمها :**

- **الحاجة إلى موارد مالية للتمكن من تحقيق االستفادة القصوى من إمكانات الويب**
- **الحاجة إلى خبرات فنية وقانونية قد ال يمكن توفيرها في هذه المنظمات**
	- **القدرة على المخاطرة في مشاريع التجارة االلكترونية ضعيفة بالنسبة للشركات الصغيرة بالمقارنة مع المنظمات الكبيرة.**

#### **من أجل إنجاح الشركات الصغيرة والمتوسطة من ارتياد عالم التجارة االلكترونية يجب األخذ بالعوامل التالية :**

- **أهمية المنتج أو الخدمة : اعتماد استراتيجية التخصص في عدد محدد من المنتجات أو بيع منتجات ال تكون متوفرة في المتاجر العادية أو بيع المنتجات التي يبحث عنها أصحاب الهوايات.**
	- **مرونة طرق الدفع وتوفير األمان والحماية للدفعات.**
		- **استخدام أقل نفقات استثمارية ممكنة.**
		- **التحكم بمستويات المخزون المناسبة.**
			- **كفاءة عملية التنفيذ والتوصيل.**
	- **سهولة الوصول إلى الموقع االلكتروني للمنظمة على اإلنترنت.**
		- **االنضمام إلى التجمعات أو الجمعيات االلكترونية.**
		- **المستوى التقني واالحترافي للموقع االلكتروني.**

**حمد مب**  بمبر<br>م **الله،،،**

**في حال وجود خطا او مالحظه على محتوى التفريغ يسعدني تواصلكم على حسابات المجموعه او حسابي على التليجرام او تويتر ...**

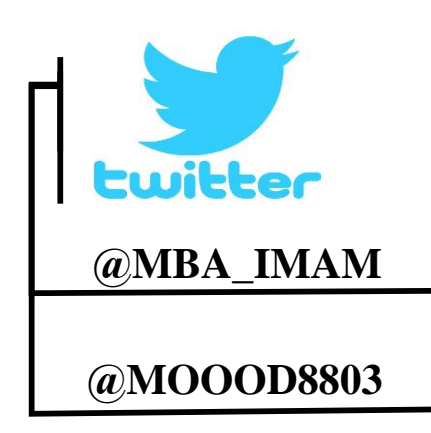

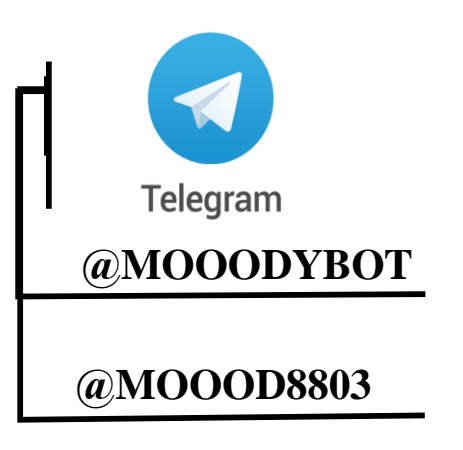

## **مصطلحات مقرر التجارة اإللكترونية – الفصل الدراسي األول 1440 هـ**

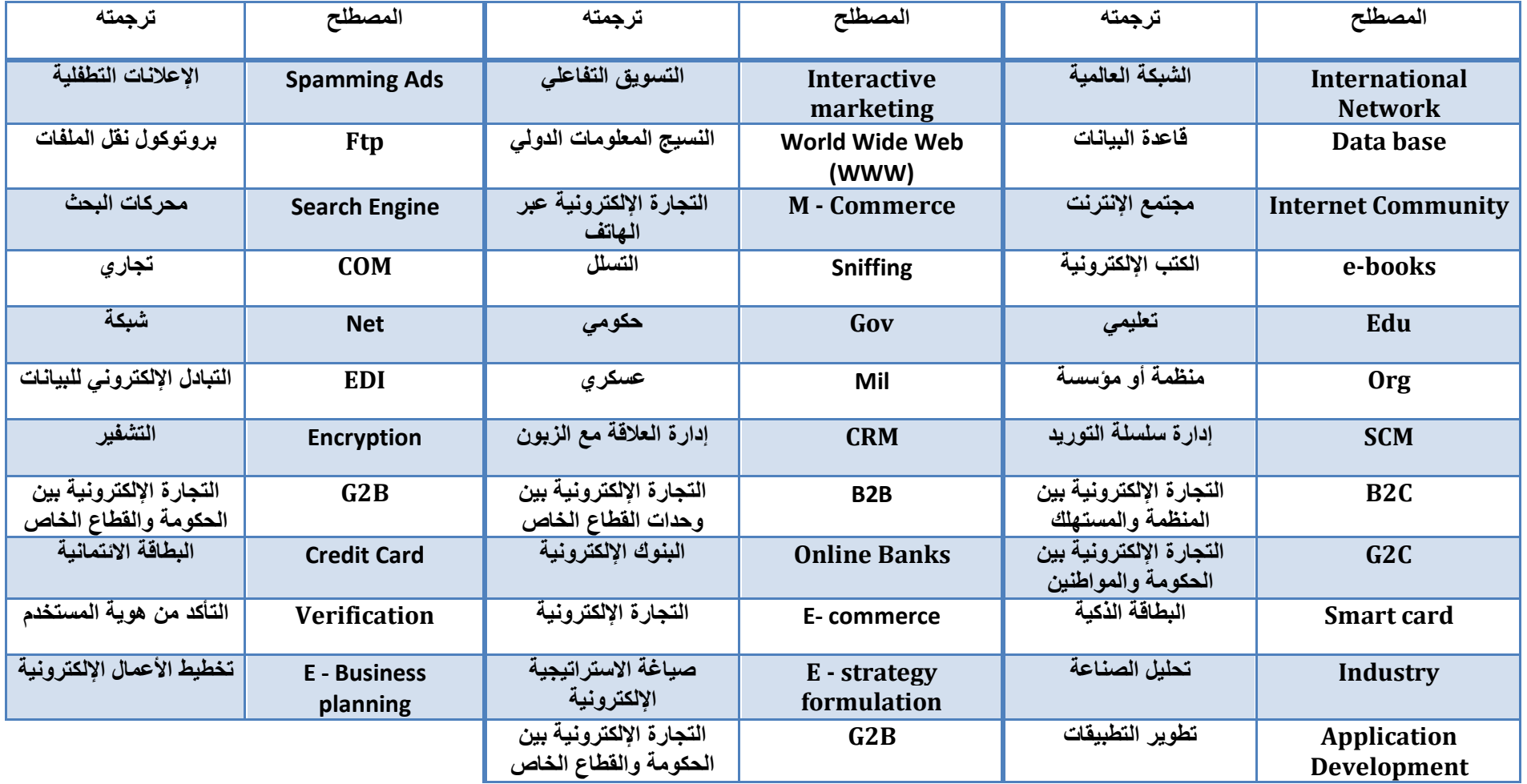